# Symantec™ Data Loss Prevention Release Notes

Version 11.6

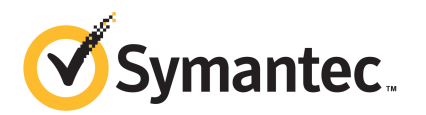

## Symantec Data Loss Prevention Release Notes

The software described in this book is furnished under a license agreement and may be used only in accordance with the terms of the agreement.

Documentation version: 11.6b. Last updated: 13 July, 2012.

#### Legal Notice

Copyright © 2012 Symantec Corporation. All rights reserved.

Symantec and the Symantec Logo are trademarks or registered trademarks of Symantec Corporation or its affiliates in the U.S. and other countries. Other names may be trademarks of their respective owners.

This Symantec product may contain third party software for which Symantec is required to provide attribution to the third party ("Third Party Programs"). Some of the Third Party Programs are available under open source or free software licenses. The License Agreement accompanying the Software does not alter any rights or obligations you may have under those open source or free software licenses. Please see the *Third-Party License Agreements* document accompanying this Symantec product for more information on the Third Party Programs.

The product described in this document is distributed under licenses restricting its use, copying, distribution, and decompilation/reverse engineering. No part of this document may be reproduced in any form by any means without prior written authorization of Symantec Corporation and its licensors, if any.

THE DOCUMENTATION AND ANYATTACHMENTIS PROVIDED "AS IS"AND ALL EXPRESS OR IMPLIED CONDITIONS, REPRESENTATIONS AND WARRANTIES, INCLUDING ANY IMPLIED WARRANTY OF MERCHANTABILITY, FITNESS FOR A PARTICULAR PURPOSE OR NON-INFRINGEMENT, ARE DISCLAIMED, EXCEPT TO THE EXTENT THAT SUCH DISCLAIMERS ARE HELD TO BE LEGALLY INVALID. SYMANTEC CORPORATION SHALL NOTBELIABLEFORINCIDENTAL ORCONSEQUENTIAL DAMAGES IN CONNECTIONWITH THE FURNISHING, PERFORMANCE, OR USE OF THIS DOCUMENTATION. THE INFORMATION CONTAINED IN THIS DOCUMENTATION IS SUBJECT TO CHANGE WITHOUT NOTICE.

The Licensed Software and Documentation are deemed to be commercial computer software as defined in FAR 12.212 and subject to restricted rights as defined in FAR Section 52.227-19 "Commercial Computer Software - Restricted Rights" and DFARS 227.7202, "Rights in Commercial Computer Software or Commercial Computer Software Documentation", as applicable, and any successor regulations. Any use, modification, reproduction release, performance, display or disclosure ofthe Licensed Software and Documentation by the U.S. Government shall be solely in accordance with the terms of this Agreement.

Symantec Corporation 350 Ellis Street Mountain View, CA 94043

<http://www.symantec.com>

## Technical Support

<span id="page-3-0"></span>Symantec Technical Support maintains support centers globally. Technical Support's primary role is to respond to specific queries about product features and functionality. The Technical Support group also creates content for our online Knowledge Base. The Technical Support group works collaboratively with the other functional areas within Symantec to answer your questions in a timely fashion. For example, the Technical Support group works with Product Engineering and Symantec Security Response to provide alerting services and virus definition updates.

Symantec's support offerings include the following:

- A range of support options that give you the flexibility to select the right amount of service for any size organization
- Telephone and/or web-based support that provides rapid response and up-to-the-minute information
- Upgrade assurance that delivers automatic software upgrades protection
- Global support purchased on a regional business hours or 24 hours a day, 7 days a week basis
- Premium service offerings that include Account Management Services

For information about Symantec's support offerings, you can visit our web site at the following URL:

#### <www.symantec.com/business/support/>

All support services will be delivered in accordance with your support agreement and the then-current enterprise technical support policy.

#### Contacting Technical Support

Customers with a current support agreement may access Technical Support information at the following URL:

#### <www.symantec.com/business/support/>

Before contacting Technical Support, make sure you have satisfied the system requirements that are listed in your product documentation. Also, you should be at the computer on which the problem occurred, in case it is necessary to replicate the problem.

When you contact Technical Support, please have the following information available:

■ Product release level

- Hardware information
- Available memory, disk space, and NIC information
- Operating system
- Version and patch level
- Network topology
- Router, gateway, and IP address information
- Problem description:
	- Error messages and log files
	- Troubleshooting that was performed before contacting Symantec
	- Recent software configuration changes and network changes

#### Licensing and registration

If your Symantec product requires registration or a license key, access our technical support web page at the following URL:

<www.symantec.com/business/support/>

#### Customer service

Customer service information is available at the following URL:

<www.symantec.com/business/support/>

Customer Service is available to assist with non-technical questions, such as the following types of issues:

- Questions regarding product licensing or serialization
- Product registration updates, such as address or name changes
- General product information (features, language availability, local dealers)
- Latest information about product updates and upgrades
- Information about upgrade assurance and support contracts
- Information about the Symantec Buying Programs
- Advice about Symantec's technical support options
- Nontechnical presales questions
- Issues that are related to CD-ROMs or manuals

#### Support agreement resources

If you want to contact Symantec regarding an existing support agreement, please contact the support agreement administration team for your region as follows:

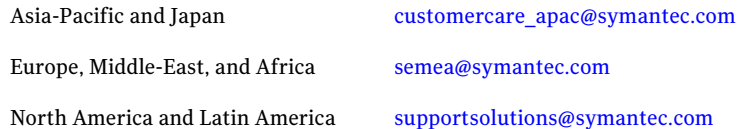

#### Additional enterprise services

Symantec offers a comprehensive set of services that allow you to maximize your investment in Symantec products and to develop your knowledge, expertise, and global insight, which enable you to manage your business risks proactively.

Enterprise services that are available include the following:

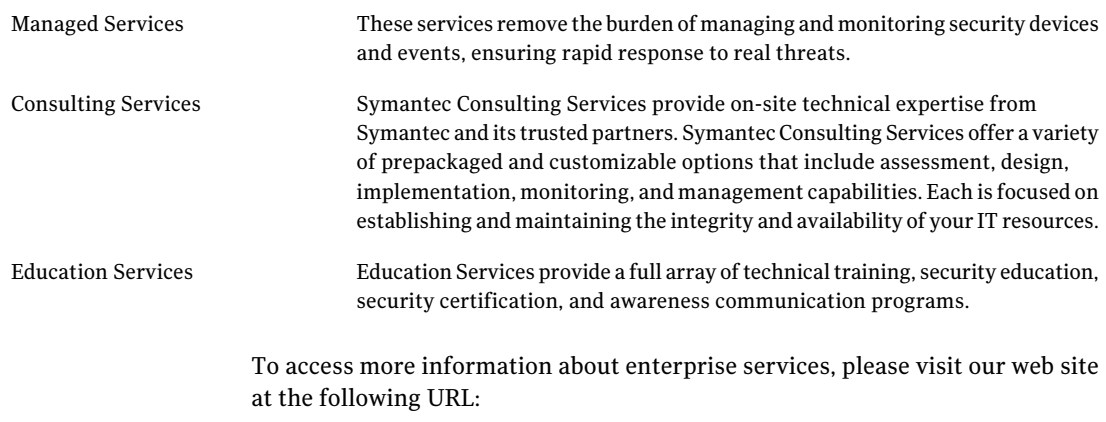

#### <www.symantec.com/business/services/>

Select your country or language from the site index.

# **Contents**

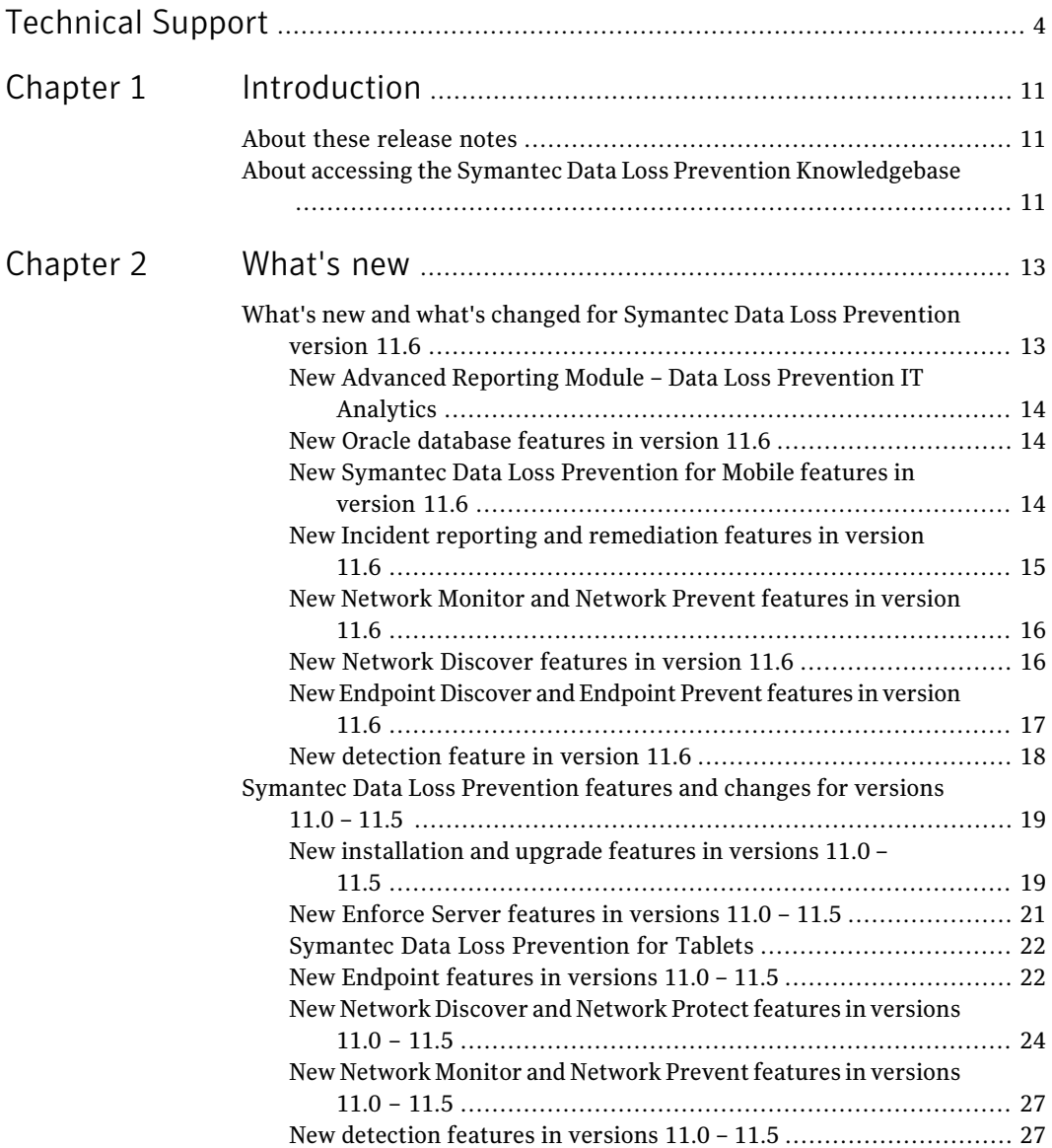

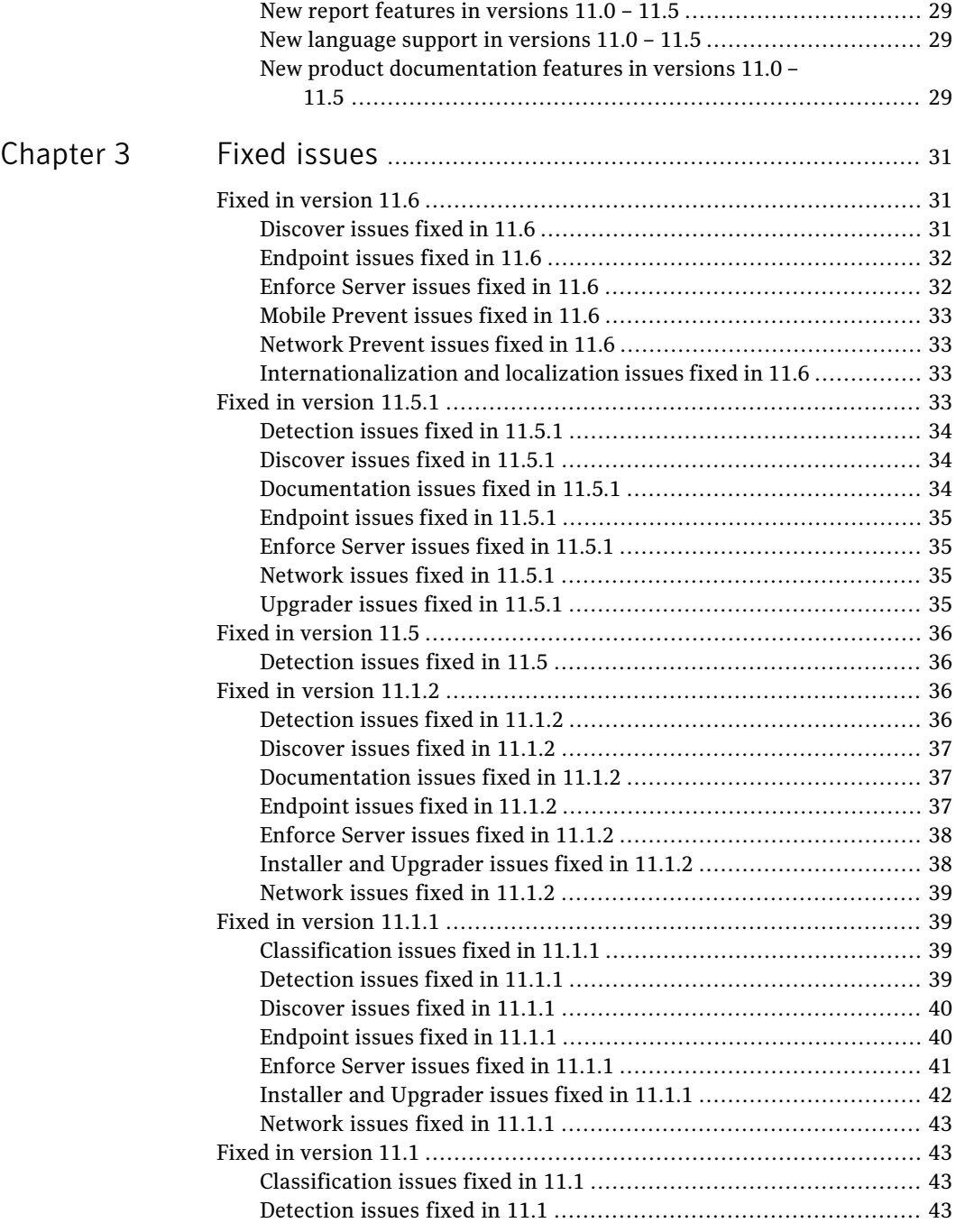

 $\overline{1}$ 

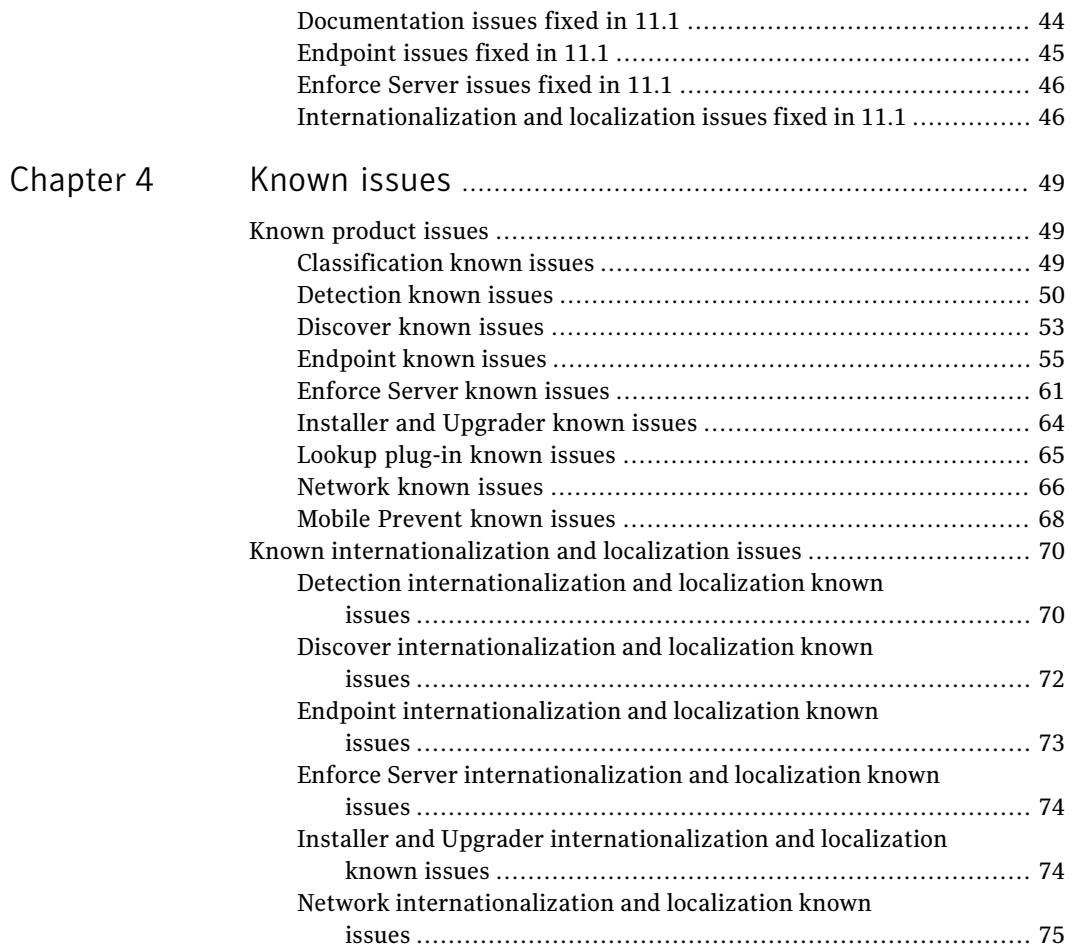

10 | Contents

# Chapter

# <span id="page-10-0"></span>Introduction

This chapter includes the following topics:

- <span id="page-10-1"></span>■ About these [release](#page-10-1) notes
- About accessing the Symantec Data Loss Prevention [Knowledgebase](#page-10-2)

## About these release notes

This document contains important and late-breaking information about Symantec Data Loss Prevention version 11.6.

Before installing Symantec Data Loss Prevention, refer to the *Symantec Data Loss Prevention System Requirements and Compatibility Guide* for information about system requirements. This guide is available online at the following URL:

<https://kb-vontu.altiris.com/article.asp?article=55645>

When you are ready to install Symantec Data Loss Prevention, refer to the *Symantec Data Loss Prevention Installation Guide*. Or, if you are upgrading, see the *Symantec Data Loss Prevention Upgrade Guide*.

<span id="page-10-2"></span>These release notes are updated periodically. You can view the most current version of these Release Notes at the following URL:

<https://kb-vontu.altiris.com/article.asp?article=55642>

## About accessing the Symantec Data Loss Prevention Knowledgebase

In addition to your product documentation, the Symantec Data Loss Prevention Knowledgebase is a valuable resource for information. The Knowledgebase provides solutions to common problems, troubleshooting tips, and other useful information.

In addition, important product announcements, updated release notes and product guides, and product bulletins are published at the Knowledgebase.

The Knowledgebase is available at [https://kb-vontu.altiris.com.](https://kb-vontu.altiris.com)

You must create an account with a user name and password to access the Knowledgebase. All Data Loss Prevention users are strongly encouraged to create a Knowledgebase account.

#### To create an account

- 1 Navigate to the Knowledgebase login page at <https://kb-vontu.altiris.com>.
- 2 Click the **New User** link to request access.

It may take several days to process your request.

# Chapter

# <span id="page-12-0"></span>What's new

This chapter includes the following topics:

- What's new and what's changed for Symantec Data Loss [Prevention](#page-12-1) version [11.6](#page-12-1)
- <span id="page-12-1"></span>■ Symantec Data Loss [Prevention](#page-18-0) features and changes for versions 11.0 – 11.5

# What's new and what's changed for Symantec Data Loss Prevention version 11.6

This topic describes new features and other product changes for Symantec Data Loss Prevention version 11.6. Subsequent topics describe the new features for previous versions of Symantec Data Loss Prevention version 11.x., and are included for users who may be upgrading from earlier versions of Symantec Data Loss Prevention.

This topic includes new features for the following product areas:

- See "New Advanced Reporting Module Data Loss [Prevention](#page-13-0) IT Analytics" on page 14.
- See "New Oracle [database](#page-13-1) features in version 11.6" on page 14.
- See "New Symantec Data Loss [Prevention](#page-13-2) for Mobile features in version 11.6" on page 14.
- See "New Incident reporting and [remediation](#page-14-0) features in version 11.6" on page 15.
- See "New [Network](#page-15-0) Monitor and Network Prevent features in version 11.6" on page 16.
- See "New Network [Discover](#page-15-1) features in version 11.6" on page 16.
- See "New [Endpoint](#page-16-0) Discover and Endpoint Prevent features in version 11.6" on page 17.
- <span id="page-13-0"></span>■ See "New [detection](#page-17-0) feature in version 11.6" on page 18.

## New Advanced Reporting Module – Data Loss Prevention IT Analytics

Data Loss Prevention IT Analytics is a new, free of charge, advanced reporting module that complements and expands upon the reporting capabilities offered by the Enforce Server administration console. It processes and summarizes data from the Data Loss Prevention Oracle database to create extremely fast, multi-dimensional reports across a broad set of Data Loss Prevention data including incidents, repository scans, agents, policy changes, and auditable actions. It provides multi-dimensional analysis and robust graphical reporting features and enables you to summarize data across Data Loss Prevention products and even across multiple Enforce Server platforms. Data Loss Prevention ITAnalytics is supported for Symantec Data Loss Prevention version 10.5 and later.

<span id="page-13-1"></span>For more information, see the *Data Loss Prevention Pack for Altiris IT Analytics Solution 7.1 SP2 from Symantec User Guide*, available at the following URL:

<http://www.symantec.com/business/support/index?page=content&id=DOC5526&key=56005>

### New Oracle database features in version 11.6

<span id="page-13-2"></span>The supported version of Oracle database software for Symantec Data Loss Prevention version 11.6 is Oracle 11g, version 11.2.0.3.

For more information, see the *Symantec Data Loss Prevention Oracle Installation and Upgrade Guide*.

## New Symantec Data Loss Prevention for Mobile features in version 11.6

Symantec Data Loss Prevention for Mobile replaces Symantec Data Loss Prevention for Tablets and introduces support for Apple iPhones. The Mobile Prevent for Web Server prevents Apple iPads and iPhones with iOS versions 4 and 5 operating systems from transmitting sensitive information. The Mobile Prevent for Web Server scans HTTP, HTTPS, and FTP transmissions from mobile devices. Mobile Prevent secures corporate email when used with Microsoft Exchange ActiveSync. Mobile Prevent enables you to monitor and block mobile-specific incidents, which you can remediate in the Enforce Server administration console.

The Mobile Prevent solution works by routing iPad and iPhone communication through a secure corporate VPN connection. The network connection is maintained through either Wi-Fi or 3G connectivity. After the VPN connection is established, the Mobile Prevent for Web Server applies your security policies to the data that transfers from your mobile devices. You can use a Mobile Device Management (MDM) solution to configure and enforce the VPN configuration.

See the *SymantecDataLossPreventionAdministrationGuide* for more information.

In addition to iPhone support, Symantec Data Loss Prevention for Mobile also supports Gmail ActiveSync in addition to the existing support for Microsoft ActiveSync. The Gmail email account must be added using the Microsoft Exchange account through the native iOS Mail application. Symantec Data Loss Prevention for Mobile can monitor the new email account and block any sensitive emails that are sent using the iOS Mail application.

<span id="page-14-0"></span>For more information, see the *SymantecDataLossPreventionSystemRequirements and Compatibility Guide*.

## New Incident reporting and remediation features in version 11.6

■ Email Quarantine Connect

Email Quarantine Connect is an integration of Symantec Messaging Gateway and Symantec Data Loss Prevention. The integration uses both Symantec Data Loss Prevention and Symantec Messaging Gateway for detection of sensitive messages and enables users to remediate the resulting incidents on either platform. Typically, the integration is intended for a workflow where Symantec Data Loss Prevention applies detection policies to email messages and sends suspect messages to Symantec Messaging Gateway where they are quarantined pending further remediation. Email Quarantine Connect is implemented in Symantec Data Loss Prevention as a Server FlexResponse plug-in. For more information, see the *SymantecDataLossPreventionEmailQuarantine Connect FlexResponse Implementation Guide*.

■ Incident archiving

Incident archiving lets you flag specified incidents as "archived." These archived incidents are excluded from normal incident reporting, so you can improve the reporting performance of your Symantec Data Loss Prevention deployment by archiving any incidents that are no longer relevant. The archived incidents remain in the database; they are not moved to another table, database, or other type of offline storage.

For more information, see the *Symantec Data Loss Prevention System Maintenance Guide*.

■ Incident counter

To improve database performance, you can configure a process on the Enforce Server that runs daily to count the number of incidents in the Enforce Server database. If the count exceeds a configurable threshold, the Enforce Server generates a system event.

For more information, see the *Symantec Data Loss Prevention System Maintenance Guide*.

■ Incident Reporting and Update API

The Symantec Data Loss Prevention Incident Reporting and Update API lets developers create applications that retrieve and update incident data that is stored in a Symantec Data Loss Prevention deployment. You can use this API to integrate incident data with other applications or systems to provide dynamic reporting, create a custom incident remediation process, or to support business processes that rely on Symantec Data Loss Prevention incidents.

The Incident Reporting and Update API extends the functionality currently available with the deprecated Reporting API to include the ability to update incident data. For backward compatibility, the deprecated Reporting API WSDL is still available for use by Reporting API clients.

For more information, see the *Symantec Data Loss Prevention Incident Reporting and Update API Developers Guide*.

■ Lookup plug-ins

Incident attribute lookup plug-ins are now configured through the Enforce Server administration console. Authorized users can create, modify, enable, and chain lookup plug-ins from the centralized user interface. In addition, the CSV Lookup Plug-In is upgraded to support the lookup of incident attribute values from large-sized CSV files. Other supported lookup plug-ins include LDAP, Script, and Data Insight. The Custom (Legacy) Lookup Plug-In is preserved for migrating legacy custom Java lookup plug-ins to the new framework.

<span id="page-15-0"></span>For more information, see the *Symantec Data Loss Prevention Administration Guide* and the online Help documentation.

## New Network Monitor and Network Prevent features in version 11.6

<span id="page-15-1"></span>Network Monitor now supports the Napatech high-speed packet capture adapter for Windows and Linux, 64-bit systems.

For more information, see the *Symantec Data Loss Prevention Administration Guide* and the *Symantec Data Loss System Requirements and Compatibility Guide*.

## New Network Discover features in version 11.6

- Updates to the Discover Target List and Scan History pages The updated **Discover Target List** page makes it easier to view and manage your Discover scan targets. The new **Scan History** page lets you view and manage information about scans from all your Network Discover scan targets.
- Exchange Web Services crawler

Network Discover can now scan Microsoft Exchange Servers, versions 2007 SP2 and later, using Exchange Web Services. The Exchange Web Services crawler scans Exchange servers directly from the Network Discover sever; you do not need to install a scanner on your Exchange servers.Using the Exchange Autodiscover feature, the crawler fetches Exchange server and mailbox information from Active Directory, and pulls data directly from the appropriate Exchange servers using a Simple Object Access Protocol (SOAP) interface.

- Autodiscovery of file shares Network Discover can now automatically discover and crawl open file shares on a specified CIFS server.You specify the UNC path or SMB URL and Symantec Data Loss Prevention automatically finds and scans open file shares on that server.
- Incremental scanning for SharePoint targets Network Discover now supports incremental scanning for SharePoint targets.
- New SharePoint solution Symantec Data Loss Prevention includes a new SharePoint solution that you must install on your SharePoint Web Front Ends. This version of the SharePoint solution is not backward-compatible.

For more information about all these features, see the *Symantec Data Loss Prevention Administration Guide*.

■ SharePoint Quarantine FlexResponse Plug-ins The SharePoint Quarantine FlexResponse Plug-in lets you remediate a Network Discover incident by placing a SharePoint 2007 or 2010 document into quarantine in a specified location within your SharePoint site collection. Using the SharePoint Release from Quarantine FlexResponse plug-in, you can release quarantined SharePoint documents from quarantine and return them to their original location. You can use either manual (Smart) or automatic remediation. The SharePoint Quarantine FlexResponse plug-in only works for SharePoint documents, not for content in list items such as Wikis or blogs.

<span id="page-16-0"></span>For information about the SharePoint Quarantine FlexResponse Plug-ins, see the *Symantec Data Loss Prevention SharePoint Quarantine FlexResponse Plug-in Implementation Guide*.

## New Endpoint Discover and Endpoint Prevent features in version 11.6

■ Symantec Data Loss Prevention Endpoint Discover can now be configured to timeout after a specified time period. An Endpoint Discover scan might not complete due to one or more Endpoint computers remaining disconnected from the Endpoint Server. An Endpoint Discover scan can be configured to

stop scanning if an Endpoint computer remains offline for a specified amount of time.

For more information, see the *Symantec Data Loss Prevention Administration Guide*.

■ Symantec Data Loss Prevention Endpoint Prevent can now detect when sensitive data is transferred to an eSATA removable drive. This ability prevents a user from copying sensitive data to a removable drive that is connected to the eSATA connector on their computer.

For more information, see the *Symantec Data Loss Prevention Administration Guide*.

■ Symantec Data Loss Prevention introduces improved tamper-proofing capabilities for Endpoint computers. A user cannot stop the Symantec DLP Agent which allows Endpoint Prevent to continuously monitor the endpoint computer to prevent the loss of sensitive data.

For more information, see the *Symantec Data Loss Prevention Administration Guide*.

■ Symantec Data Loss Prevention administrators can now configure log level settings for DLP Agents through the Enforce Server administration console. Symantec Technical Support uses the DLP Agent logs to help troubleshoot a problem or to improve system performance.

<span id="page-17-0"></span>For more information, see the *Symantec Data Loss Prevention Administration Guide*.

## New detection feature in version 11.6

■ Unique Match Counting for Data Identifiers

When implementing a Data Identifier, you can now choose to count only those matches that are unique. For example, with unique match counting enabled, you can create a Data Identifier policy that would block the transmission of a document containing 25 or more unique social security numbers. In this case, the policy would not trigger an incident if the data contained 25 instances of the same social security number. Unique match counting does not replace the default method of counting all matches, thereby providing policy authors greater flexibility.

For more information, see the *Symantec Data Loss Prevention Administration Guide* and the online Help documentation.

## SymantecData Loss Prevention features and changes for versions 11.0 – 11.5

<span id="page-18-0"></span>This topic includes new features and enhancements for Symantec Data Loss Prevention versions 11.0, and 11.1.x for the following product areas:

- See "New [installation](#page-18-1) and upgrade features in versions 11.0 11.5" on page 19.
- See "New Enforce Server features in [versions](#page-20-0) 11.0 11.5" on page 21.
- See "Symantec Data Loss [Prevention](#page-21-0) for Tablets" on page 22.
- See "New [Endpoint](#page-21-1) features in versions 11.0 11.5" on page 22.
- See "New Network [Discover](#page-23-0) and Network Protect features in versions 11.0 -[11.5"](#page-23-0) on page 24.
- See "New [Network](#page-26-0) Monitor and Network Prevent features in versions 11.0 [11.5"](#page-26-0) on page 27.
- See "New [detection](#page-26-1) features in versions 11.0 11.5" on page 27.
- See "New report features in [versions](#page-28-0) 11.0 11.5" on page 29.
- See "New [language](#page-28-1) support in versions 11.0 11.5" on page 29.
- <span id="page-18-1"></span>■ See "New product [documentation](#page-28-2) features in versions  $11.0 - 11.5$ " on page 29.

New features that are specific to Symantec Data Loss Prevention version 11.1 are labeled "(New in v11.1)."

## New installation and upgrade features in versions 11.0 – 11.5

Symantec Data Loss Prevention version 11.x offers several new options when you install a new version of the software or upgrade from a previous version:

- Single sign-on configuration (New in 11.1) The Symantec Data Loss Prevention installer enables you to configure new single sign-on options when you install an Enforce Server. As an alternative, you can configure these sign-on options after the installation process completes. See the *Symantec Data Loss Prevention Installation Guide* for your platform.
- Automated Server FlexResponse actions (New in 11.1) When you upgrade Symantec Data Loss Prevention to version 11.1, any server FlexResponse plug-ins that you have deployed can be used for creating Automated Response Rules as well as Smart Response Rules. This means that you can create policies that automatically apply server FlexResponse plug-in

actions after an incident is created. See the *Symantec Data Loss Prevention Upgrade Guide* for your platform.

- Citrix XenApp 6 and XenDesktop 4 support (New in 11.1) Symantec Data Loss Prevention supports deploying the Symantec DLP Agent software directly on Citrix XenApp/Application servers or Citrix XenDesktop virtual machines running on Windows 2008 R2 (64-bit) host computers. See the *Symantec Data Loss Prevention System Requirements and Compatibility Guide*.
- VM support for Endpoint Prevent servers (New in 11.1) Symantec Data Loss Prevention supports running Endpoint Prevent detection servers on compatible virtualization products. See the *Symantec Data Loss PreventionSystemRequirementsandCompatibilityGuide* for a list of compatible products.
- 64-bit agent support

Symantec DLP Agent can now operate on compatible 64-bit operating systems. Symantec DLP Agents are supported on the 64-bit versions of Windows Server 2008 R2 or later

To install a Symantec Data Loss Prevention server with 64-bit support, use the designated 64-bit installer for your platform. Using the correct installer copies the required 64-bit files and configures the server for 64-bit operating systems. See the *Symantec Data Loss Prevention Installation Guide* for your platform.

■ 64-bit system support

Symantec Data Loss Prevention servers can now run in 64-bit mode on Red Hat Enterprise Linux 5 Update 2 or later.

■ Oracle 11g support

Symantec Data Loss Prevention supports Oracle 11g R2 11.2.0.1.0 (32-bit or 64-bit) or Oracle 10g 10.2.0.4.3 (32-bit) for storing the Enforce database. All new installations should install and use Oracle 11g to ensure continued support for security and stability patches. Existing Oracle 10g customers should upgrade to Oracle 11g as necessary to receive continued security updates. See the *Symantec Data Loss Prevention System Requirements andCompatibility Guide*.

Note: As of Symantec Data Loss Prevention version 11.5, the supported version of Oracle was 11.2.0.2.

■ Network Prevent installation to a hosted environment Symantec Data Loss Prevention supports deploying one or more Network Prevent detection servers in a hosted service provider network, or in a network

location that requires communication across a Wide Area Network (WAN). The Enforce Server and all other detection servers must reside in the corporate network and communicate over a LAN. Only Network Prevent for Email and Network Prevent for Web can be deployed to a hosted environment. If you choose to install a detection server to a hosted environment, you must use the sslkeytool utility to create multiple, user-generated certificates to use with both internal (corporate) and hosted detection servers. This ensures secure communication from the Enforce Server to the hosted Network Prevent server, and to all other detection servers that you install. You cannot use the built-in Symantec Data Loss Prevention certificate with hosted detection servers.

See the *Symantec Data Loss Prevention Installation Guide* for your platform.

■ Flexible upgrade window for detection servers

Symantec Data Loss Prevention version 11 enables you to upgrade version 10.x detection servers in stages, while still using non-upgraded detection servers to monitor and prevent confidential data loss. To upgrade to version 11, you begin by upgrading the Enforce Server. The upgraded Enforce Server can communicate with version 10.x detection servers for the purpose of recording new incidents and preventing confidential data loss. You should then upgrade the remaining detection servers as soon as possible to reduce the risk of those servers becoming temporarily unavailable. This can happen if those servers stop or restart after the Enforce Server is upgraded.

<span id="page-20-0"></span>See the *Symantec Data Loss Prevention System Requirements and Compatibility Guide* for more information about hardware, operating system, and third-party software support in version 11.x.

### New Enforce Server features in versions 11.0 – 11.5

Symantec Data Loss Prevention introduces two new ways for users to authenticate themselves and log onto the Enforce Server administration console:

- Certificate authentication with single sign-on Certificate authentication enables a user to automatically log on to the Enforce Server administration console using an X.509 client certificate that is generated by your public key infrastructure (PKI).
- SPC-based authentication with single sign-on With SPC integration, a user first logs into the SPC console, and may then access the Enforce Server administration console from within the SPC interface.

You can use these authentication mechanisms in addition to the other authentication mechanisms that Symantec Data Loss Prevention supports, such as password authentication.

<span id="page-21-0"></span>The Symantec Data Loss Prevention version 11.1 installation program provides the option to enable either of these authentication mechanisms when you install a new Enforce Server. If you are upgrading an existing Enforce Server to version 11.1,follow the instructions in the *Symantec Data Loss PreventionAdministration Guide* to enable certificate authentication or SPC-based authentication.

## Symantec Data Loss Prevention for Tablets

Note: In Symantec Data Loss Prevention version 11.6, Symantec Data Loss Prevention for Tablets has been renamed Symantec Data Loss Prevention for Mobile and includes support for iPhones.

See " New Symantec Data Loss [Prevention](#page-13-2) for Mobile features in version 11.6" on page 14.

The Tablet Prevent detection server prevents Apple iPads with iOS 4 or iOS 5 operating systems from transmitting sensitive information through HTTP, HTTPS, and FTP. Tablet Prevent also secures corporate email when used with Microsoft Exchange ActiveSync. Tablet Prevent enables you to monitor and block Tablet-specific incidents, which you can view in the Enforce Server administration console.

The Tablet Prevent solution works by routing iPad communications through a secure corporate VPN connection. The network connection is maintained through either Wi-Fi or 3G connectivity. After the VPN connection is established, the Tablet Prevent for Web server applies your security policies to the data that is transferring from your iPad devices. You can use a Mobile Device Management (MDM) solution to configure and enforce the iPad VPN configuration.

<span id="page-21-1"></span>See the *Symantec Data Loss Prevention Administration Guide* for more information.

### New Endpoint features in versions 11.0 – 11.5

For Endpoint, the following new features are available in version 11.x:

■ Agent configurations

You can create different configuration modules for groups of Endpoint Servers. Agent configurations replace most of the Endpoint Server configuration functionality of previous releases.

You can assign agent configurations to Endpoint Servers through the Enforce Server administration console or to individual Symantec DLP Agent through the Symantec Management Console (SMC). However, you can only create agent configurations through the Enforce Server administration console.

■ Endpoint Discover Quarantine response rule

The Endpoint Discover Quarantine response rule lets you move confidential files to a secure location. Quarantine response rules are only applicable on Endpoint Discover. The secure location can either be the local drive, or it can be a confidential folder on a remote file share.

- Application monitoring The application monitoring feature lets you specify third-party applications for data loss prevention monitoring.
- Endpoint FlexResponse

Endpoint FlexResponse lets you develop your own response plug-ins and use them to remediate incidents. Symantec Data Loss Prevention supports Python-scripted plug-in modules that can be embedded as Endpoint response rules.

■ Rule Results Caching (RRC)

RRC is a way for the Symantec DLP Agent to save the results of previously scanned files. If a file does not violate a policy, the results of the scan are saved. Then, if the file is not modified, the file passes through the detection server without being scanned again. Using the results of previous scanning improves performance and saves time because the agent does not need to re-scan files that are already known to be safe.

■ Improved agent health statuses

Agent health statuses now include more in-depth statuses such as "Disabled," "Disconnected," and "Under Investigation."These health statuses let you have a deeper understanding of how your Symantec DLP Agents perform. The new agent health statuses also reflect agent troubleshooting tasks. Additionally, information has been added to the agent status to reflect the last connection time of the agent. When the agent connects to the Endpoint Server, the time of the connection is recorded. The most recent connection time is displayed.

■ Agent troubleshooting tasks

Agent troubleshooting tasks let you take direct action on agents that may or may not be performing properly. These tasks include Changing the Endpoint Server, Pull Logs, Disable Agent, and Set Under Investigation, among others. The agent troubleshooting tasks are applicable to any connected v11.x agent that is registered with the Enforce Server administration console.

- Symantec Management Platform version 7.1 support The DLP Integration Component is now supported by Symantec Management Platform (SMP) version 7.1. Previously, the only supported version of SMP was 7.0.
- Improved hard drive monitoring

You can now perform Endpoint Prevent on data transferring from a network share to your local drive.

- Removable media metadata policy condition Policy authors can detect one or more specific endpoint devices or an entire class of device, such as a USB flash drive from a specific hardware vendor.
- 64-bit Microsoft Outlook 2010 support Microsoft Outlook 2010 64-bit is now supported.
- Uninstallation passwords (New in  $v11.1$ ) You can specify that a password be entered before the Symantec DLP Agent can be uninstalled. The password is specified during agent installation or upgrade.
- Microsoft Windows 2008 32-bit and 64-bit support. (New in v11.1) 32-bit and 64-bit MicrosoftWindows 2008 operating system is now supported.
- Citrix XenApp 6 and XenDesktop 4 support (New in 11.1) Symantec Data Loss Prevention supports deploying the Symantec DLP Agent software directly on Citrix XenApp/Application servers or Citrix XenDesktop virtual machines running on Windows 2008 R2 (64-bit) host computers. See the *Symantec Data Loss Prevention System Requirements and Compatibility Guide*.
- Virtualized environment support for Endpoint servers (New in v11.1) Endpoint Servers are now supported in VMware virtualized environments. See the *Symantec Data LossPreventionSystem Requirements andCompatibility Guide*.
- Metadata detection (new in v11.5)

Symantec Data Loss Prevention Endpoint Agents can now detect policy violations based on metadata. When this feature is enabled, you can detect metadata for Microsoft Office and PDF documents. For Microsoft Office files, Object Linking and Embedding (OLE) metadata is supported, which includes the fields Title, Subject, Author, and Keywords. For PDF files, Document Information Dictionary metadata is supported, which includes fields such as Author, Title, Subject, Creation, and Update dates.

<span id="page-23-0"></span>See the *Symantec Data Loss Prevention Administration Guide* for more information.

## New Network Discover and Network Protect features in versions 11.0 – 11.5

For Network Discover and Network Protect, the following new features are available in version 11.x:

■ Folder risk reporting

The new folder risk report ranks folders based on number of files with policy violations, severity weightings, folder exposure, and actual user accesses on sensitive data.

This report provides a mechanism to focus on the folder assets with the largest volume of data and highest risk of data exposure and helps Symantec Data Loss Prevention remediators drive down risk in the fastest possible manner. This new report has the following information about the risk of the folders in the list:

- List of folders and calculated risk values
- Link to an incident summary report
- The top five data owners of sensitive files
- Monthly access trends for the last 12 months
- File activity of the groups that are listed in the folder access control list (ACL)
- Data-owner remediation reports

Data-owner remediation reports provide a scalable method of remediating large numbers of incidents.

You can aggregate incidents into a single incident report for each data owner on an ad hoc or scheduled basis and then email the remediation reports (as a CSV or HTML attachment) to the respective custodians or data owners.

Two new fields are in the incidents:

- Data Owner Name
- Data Owner Email Address
- Enhanced SharePoint scanning

A new Network Discover target for SharePoint 2007 and SharePoint 2010 enables integrated configuration and control of SharePoint scans. The following features are included in the enhanced SharePoint scan target:

- Supports SharePoint 2010.
- Simplifies the configuration for scanning SharePoint sites. Provides the ability to start, stop, and pause SharePoint scans manually or according to a preconfigured schedule.
- Easily filter on sites for targeting and provides throttling to control scan overhead.
- Provides for secure data transfer when the SharePoint sites are configured to use SSL. Also, allows optional secure setup with Kerberos authentication.
- Integrates with the Enforce Credential Management function to enable the use of granular user privileges for scanning sites.
- Reports SharePoint ACLs in Discover incident snapshots, and allows report filtering on SharePoint permissions and users or groups.
- Scans all content under SharePoint document libraries, Tasks, Discussion Items, Wiki pages, blogs, Calendar entries, Tasks, Contact lists, Announcements, Attachments, Lists, and Custom Lists.

The current Sharepoint scanners are also retained in this release, so that customers with existing scanner targets (SharePoint 2003 and 2007) can continue to use them. The SharePoint scanners are deprecated in this release.

#### ■ Enhanced Exchange scanning

A new Network Discover target for Exchange 2003 and 2007 servers enables integrated configuration and control of the scans of Exchange servers. The following features are included in the enhanced Exchange scan target:

- Simplifies the configuration for scanning Exchange servers. Provides the ability to start, stop, and pause Exchange scans manually or according to a preconfigured schedule.
- Easily filter on sites for targeting and provides throttling to control scan overhead.
- Integrates with the Enforce Credential Management function to enable the use of granular user privileges for scanning sites.

The current Exchange scanner is also retained in this release, so that customers with existing scanner targets can continue to use them.The Exchange scanner is deprecated in this release.

■ Incremental scanning

With Incremental scanning on file shares, you only scan those files that have not been scanned before and those files that have been modified since the last scan.Incremental scanning can provide a significantimprovementin the time ittakes to complete subsequent scans.Incremental scanning is also invaluable when items are missed due to files or shares being inaccessible, or if your scan fails before it is finished—you do not need to do another full scan of all content to cover the missed items.

■ SharePoint solution to restrict scans to site collections (new in v11.5.1) Symantec Data Loss Prevention includes a new SharePoint solution that allows you to restrict a scan to only the site collections under a specified SharePoint web application URL.

See "SharePoint solution on the Web Front Ends in a farm" in the *Symantec Data Loss Prevention Administration Guide*.

## New Network Monitor and Network Prevent features in versions 11.0 – 11.5

<span id="page-26-0"></span>For Network Prevent and Network Monitor, the following new features are available in version 11.x:

■ Hosted deployment for Network Prevent Symantec Data Loss Prevention supports deploying one or more Network Prevent detection servers in a hosted service provider network, or in a network location that requires communication across a Wide Area Network (WAN). The Enforce Server and all other detection servers must reside in the corporate network and communicate over a LAN.

If you choose to install a detection server to a hosted environment, you must use the sslkeytool utility to create multiple, user-generated certificates to use with both internal (corporate) and hosted detection servers. This ensures secure communication from the Enforce Server to the hosted Network Prevent server, and to all other detection servers that you install. You cannot use the built-in Symantec Data Loss Prevention certificate with hosted detection servers.

See the *Symantec Data Loss Prevention Installation Guide* for your platform.

■ High-speed packet capture for Network Monitor Network Monitor provides improved capture performance on Windows

platforms. Windows Server 2003 SP2 (32-bit) and Windows Server 2008 R2 (32-bit or 64-bit) users can now monitor high-speed, gigabit networks without deploying and maintaining specialized packet capture cards or measurement devices. See the *Symantec Data Loss Prevention Network Performance and Sizing Guide* for more information.

New platform support (New as of v 11.5)

The following platforms are now supported:

- Websense V-Series Appliance version V10000 proxy server
- <span id="page-26-1"></span>■ Microsoft Threat Management Gateway (TMG) Server 2010 Standard or Enterprise Edition

For detailed platform support, see the *Symantec Data Loss Prevention System Requirements and Compatibility Guide* for more information.

## New detection features in versions 11.0 – 11.5

Symantec Data Loss Prevention version 11.x offers several new policy detection features.

These new features include:

- Vector Machine Learning (New in 11.1) Vector Machine Learning (VML) protects unstructured data by performing statistical analysis to determine if content is similar to an example set of documents you train against. With VML you do not have to locate and fingerprint all of the data you want to protect, nor do you have to describe it and risk inaccuracies. VML simplifies the detection of text-based, sensitive content while offering the potential for high accuracy.
- Automated Server FlexResponse actions (New in 11.1) When you upgrade Symantec Data Loss Prevention to version 11.1, any server FlexResponse plug-ins that you have deployed can be used for creating Automated Response Rules as well as Smart Response Rules. This means that you can create policies that automatically apply server FlexResponse plug-in actions after an incident is created. See the *Symantec Data Loss Prevention Administration Guide*.
- Custom Data Identifiers

The patterns and validators for all system-defined Data Identifiers are exposed to policy authors for customization and tuning.Administrators can also define entirely new Data Identifiers using their own patterns and validators.

■ Server-side group-based policies

Policy authors can detect the exact identities of data users based on their group affiliation in a directory server. Policy authors can detect sender and recipient identities and endpoint computer users by synchronizing with Microsoft Active Directory.

■ Keyword proximity matching and wildcard character Policy authors can define pairs of keyword groups and specify proximity

between them for more accurate ways of describing data. The wildcard character allows for partial suffix matching.

■ Data owner exception

Policy authors can exclude data owners from Exact Data Matching detection based on email or domain address when data owners send or receive their own confidential data.

- Authorized endpoint devices Policy authors can configure one or more classes of endpoint devices, such as encrypted USB drives, for allowable use scenarios.
- Detection for email Subject Policy authors now have the option to target a detection rule to the Subject of an email message.
- Response rule ordering

Response rule authors can order the execution among response rules of similar type.

<span id="page-28-0"></span>■ Content Extraction API

Developers can perform file type identification, text filtering, file extraction, or advanced processing like decryption or OCR.

## New report features in versions 11.0 – 11.5

The following new reporting features are available in version 11.x:

■ Reporting API updates

The incident details schema used in the Reporting Web Services API has been updated to support additional incident detail fields added for Symantec Data Loss Prevention features.

See the *Symantec Data Loss Prevention Reporting API Developers Guide* for more information.

<span id="page-28-1"></span>■ Folder risk reporting See "New Network [Discover](#page-23-0) and Network Protect features in versions 11.0 – [11.5"](#page-23-0) on page 24.

## New language support in versions 11.0 – 11.5

The Enforce Server administration console user interface is now available in Spanish, Brazilian Portuguese, and Traditional Chinese. The DLP IC component user interface is now available in Spanish and Brazilian Portuguese.

<span id="page-28-2"></span>For detailed information about Symantec Data Loss Prevention international feature support, including translated versions and languages that are supported for detection, see the *Symantec Data Loss Prevention Administration Guide.*

## New product documentation features in versions 11.0 – 11.5

For product documentation, the following new features are available in version 11.x:

- The *Symantec Data Loss Prevention Administration Guide* and online Help were revised and reorganized to divide topics into more meaningful parts.
- Agent upgrade instructions were moved from the *Symantec Data Loss PreventionAdministrationGuide* to the *SymantecDataLossPreventionUpgrade Guide* to provide easier access to these topics during an upgrade.

What's new 30

Symantec Data Loss Prevention features and changes for versions 11.0 – 11.5

# Chapter

# <span id="page-30-0"></span>Fixed issues

This chapter includes the following topics:

- Fixed in [version](#page-30-1) 11.6
- Fixed in [version](#page-32-3) 11.5.1
- Fixed in [version](#page-35-0) 11.5
- Fixed in [version](#page-35-2) 11.1.2
- <span id="page-30-1"></span>■ Fixed in [version](#page-38-1) 11.1.1
- <span id="page-30-2"></span>■ Fixed in [version](#page-42-1) 11.1

## Fixed in version 11.6

This section lists issues fixed in version 11.6.

## Discover issues fixed in 11.6

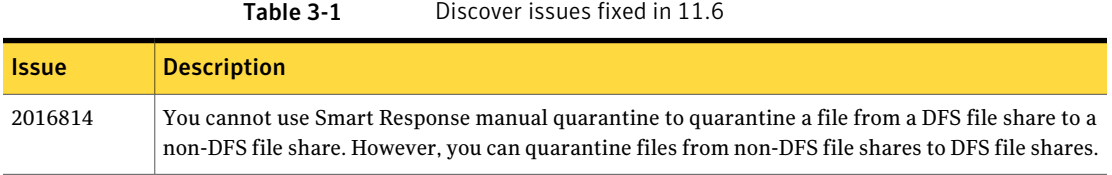

## Endpoint issues fixed in 11.6

<span id="page-31-0"></span>Table 3-2 Endpoint issues fixed in 11.6

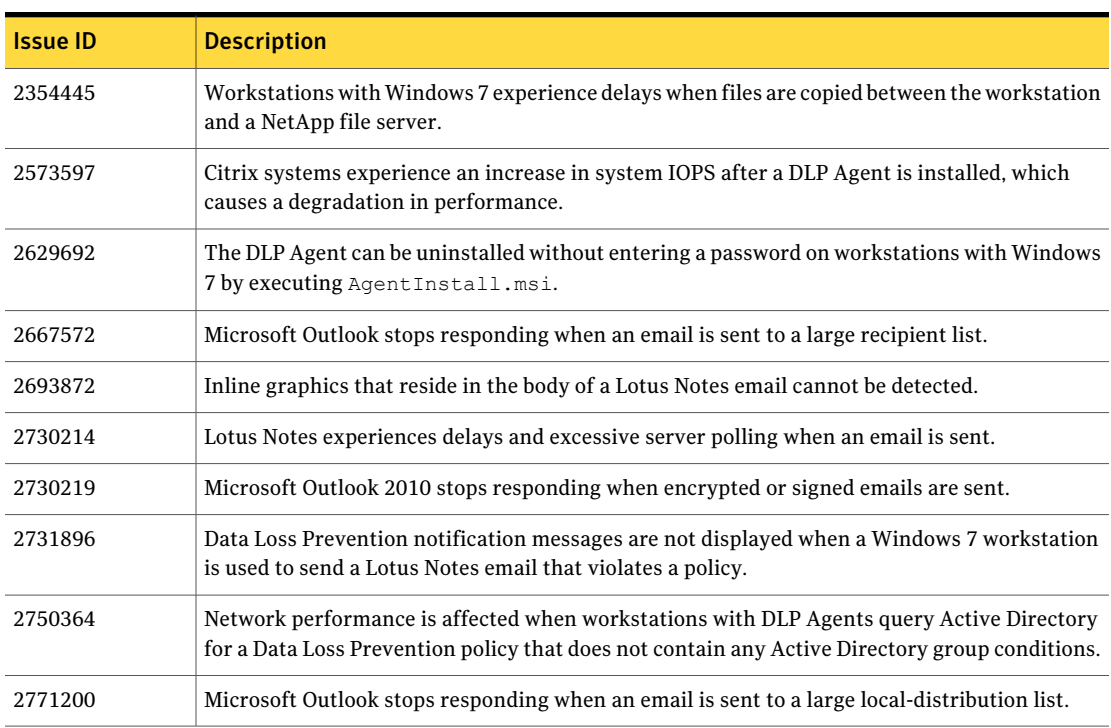

## Enforce Server issues fixed in 11.6

<span id="page-31-1"></span>Table 3-3 Enforce Server fixed issues in 11.6

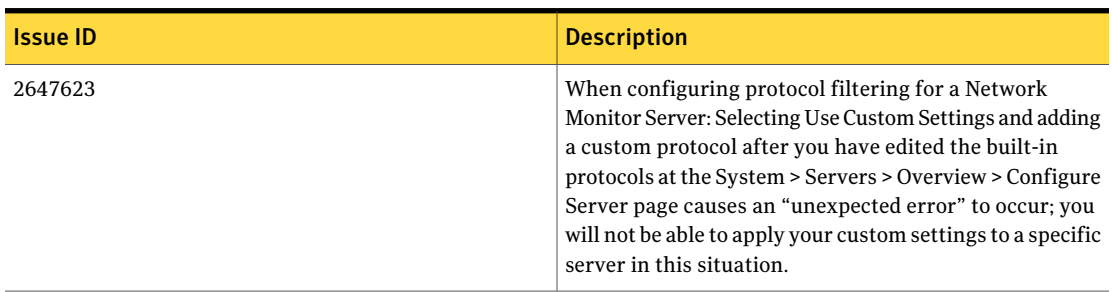

## <span id="page-32-0"></span>Mobile Prevent issues fixed in 11.6

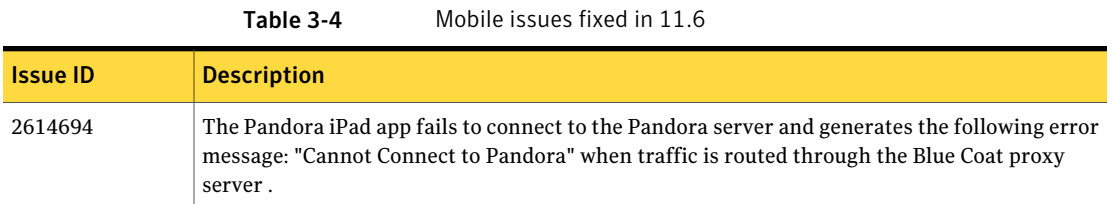

## Network Prevent issues fixed in 11.6

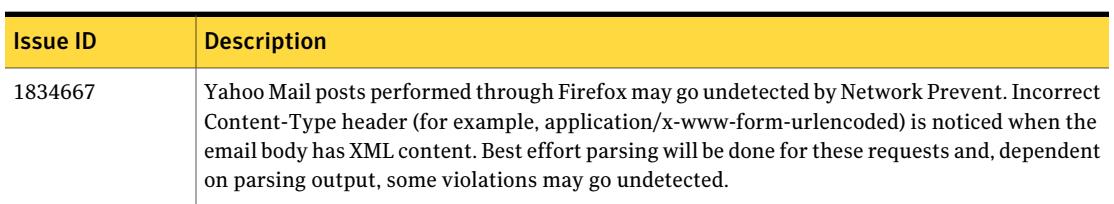

#### <span id="page-32-2"></span><span id="page-32-1"></span>Table 3-5 Network issues fixed in 11.6

## Internationalization and localization issues fixed in 11.6

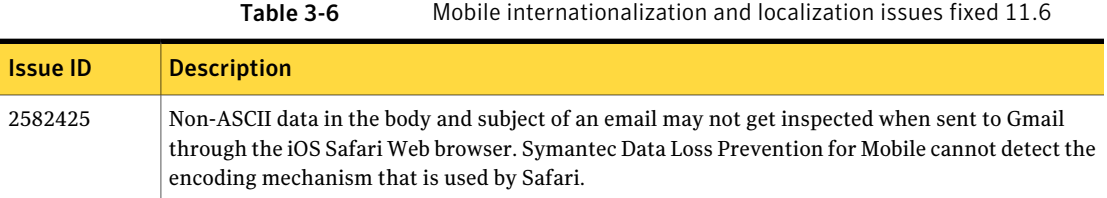

## Fixed in version 11.5.1

<span id="page-32-3"></span>This section lists issues fixed in version 11.5.1. Most of these issues are fixes on the Symantec Data Loss Prevention server side. One Detection issue (2620720) is fixed on both the endpoint agent and server side. One Endpoint issue (2674393) is fixed on the endpoint agent side.

## <span id="page-33-0"></span>Detection issues fixed in 11.5.1

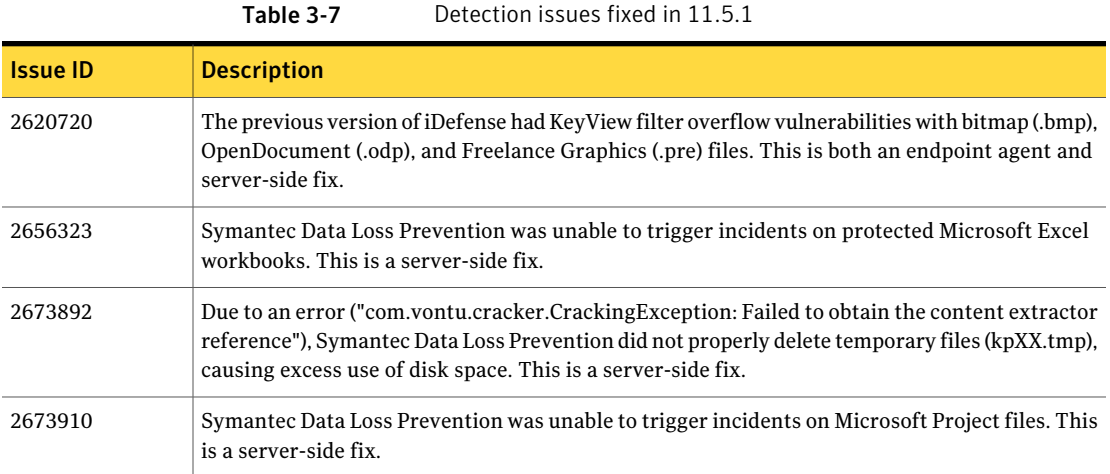

## <span id="page-33-1"></span>Discover issues fixed in 11.5.1

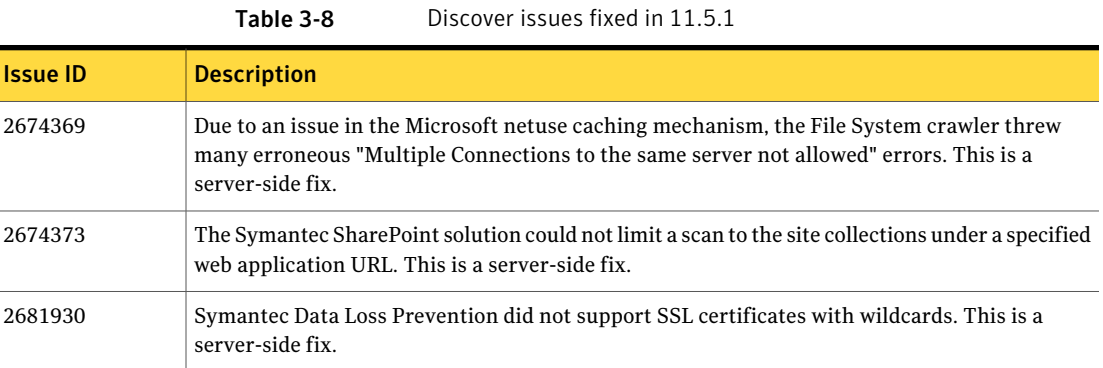

## Documentation issues fixed in 11.5.1

<span id="page-33-2"></span>

| able |  |
|------|--|
|------|--|

Documentation issues fixed in 11.5.1

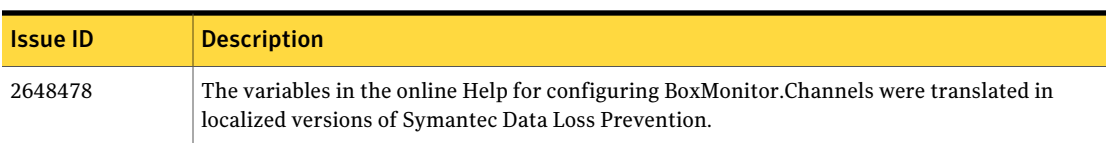

## Endpoint issues fixed in 11.5.1

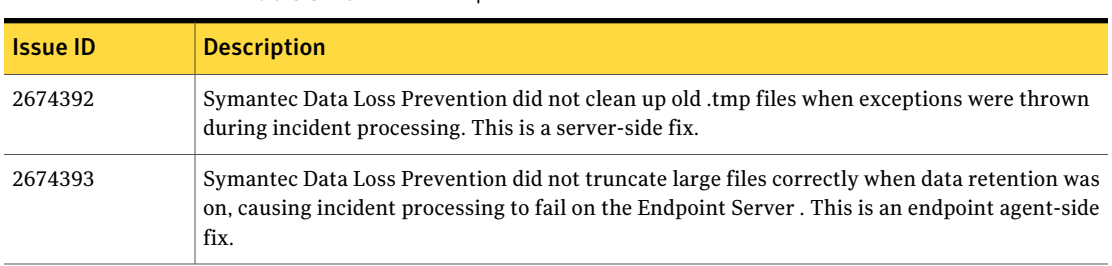

## <span id="page-34-0"></span>Table 3-10 Endpoint issues fixed in 11.5.1

## Enforce Server issues fixed in 11.5.1

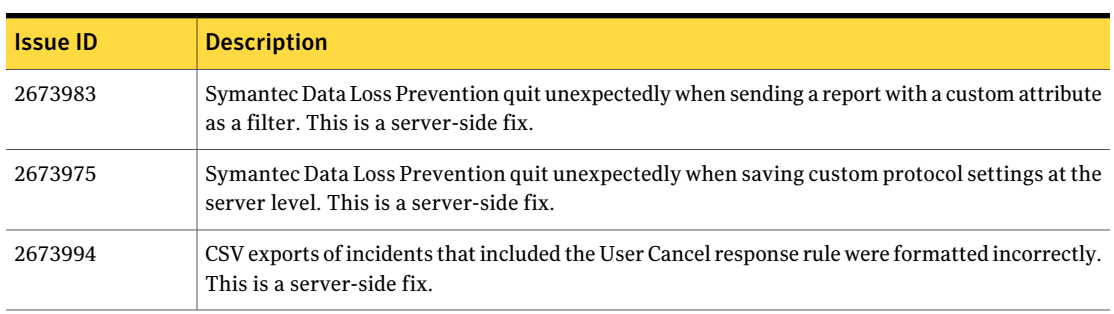

<span id="page-34-1"></span>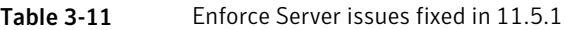

## Network issues fixed in 11.5.1

<span id="page-34-3"></span><span id="page-34-2"></span>Table 3-12 Network issues fixed in 11.5.1

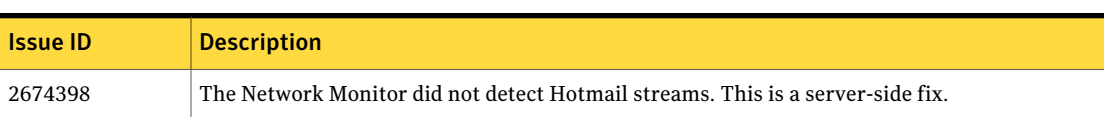

## Upgrader issues fixed in 11.5.1

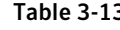

 $3$  Upgrader issues fixed in 11.5.1

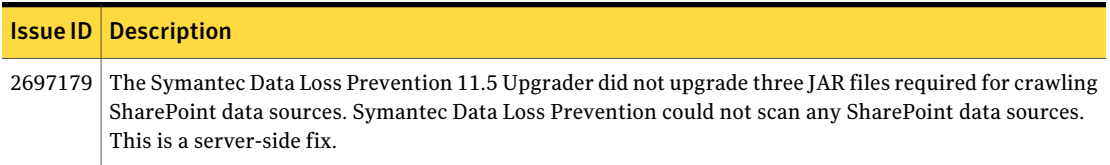

# Fixed in version 11.5

<span id="page-35-1"></span><span id="page-35-0"></span>This section lists issues fixed in version 11.5.

## Detection issues fixed in 11.5

<span id="page-35-2"></span>

Table 3-14 Detection issues fixed in 11.5

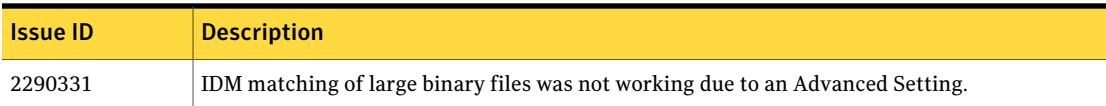

## Fixed in version 11.1.2

<span id="page-35-3"></span>This section lists issues fixed in version 11.1.2.

## Detection issues fixed in 11.1.2

Table 3-15 Detection issues fixed in 11.1.2

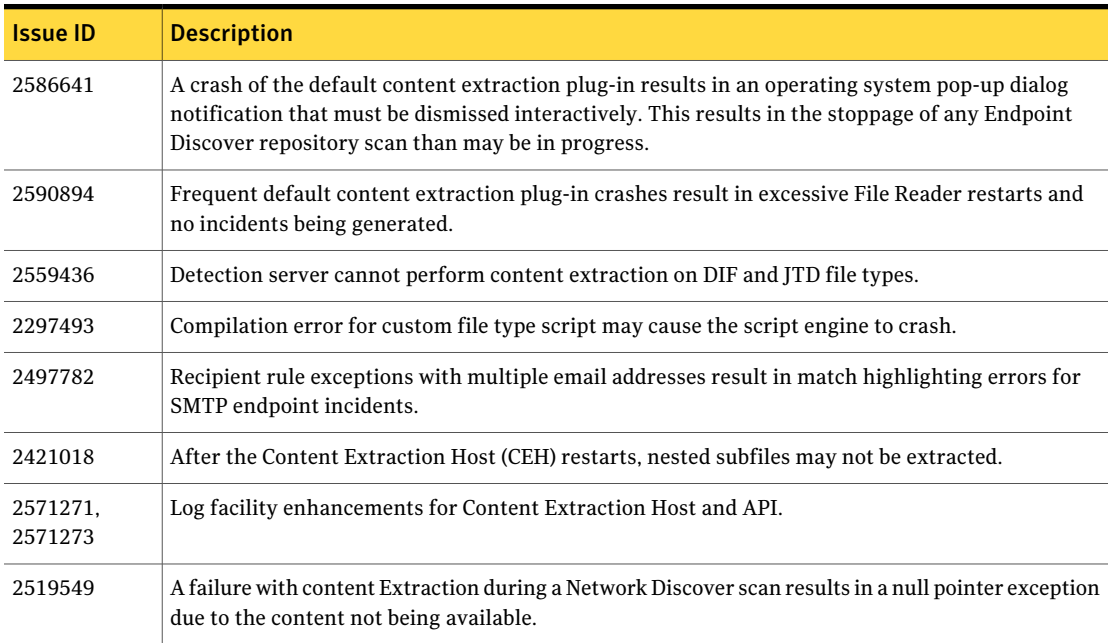
#### Discover issues fixed in 11.1.2

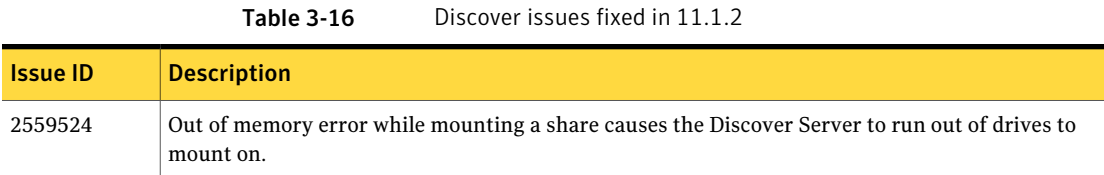

#### Documentation issues fixed in 11.1.2

| <b>Issue ID</b> | <b>Description</b>                                                                                                    |
|-----------------|----------------------------------------------------------------------------------------------------|
| 2563516         | Oracle Guide update: Add missing step that you need to copy the contents of ZIP 2 of Oracle 32<br>download into folder of ZIP 1.                          |
| 2588117         | Upgrade Guide update: Add details about Data Identifiers, importing from $v10$ to $v11$ .                                                                 |
| 2586614         | Administration Guide update: Fix info about kinit (not available as part of the Data Loss Prevention<br>download).                                        |
| 2408872         | Administration Guide update: More description for Logging Operation LogTTL int in Table 9-11.                                                             |
| 235444          | Administration Guide update: "Internet Explorer" should be "Windows Explorer" for description<br>of Hooking. EXPLORER HOOKING. int advanced setting.      |
| 2596611         | Administration Guide update: Corrected info about language pack platform support (Guide had<br>said that language packs were only available for Windows). |

Table 3-17 Documentation issues fixed in 11.1.2

# Endpoint issues fixed in 11.1.2

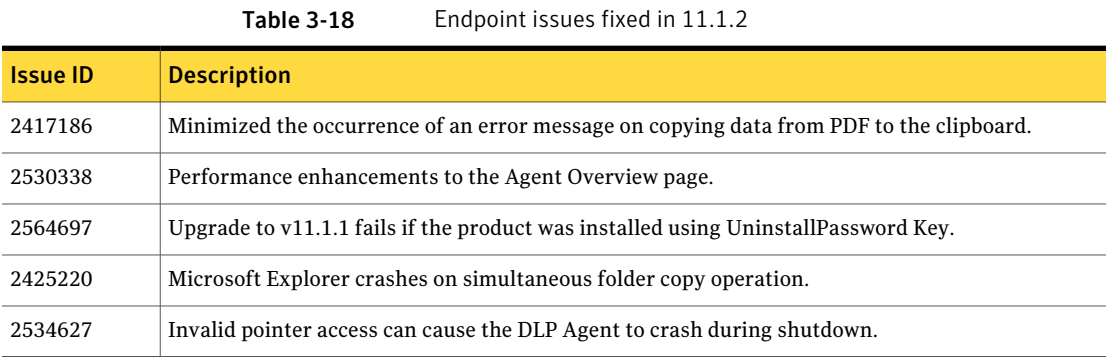

### Enforce Server issues fixed in 11.1.2

Table 3-19 Enforce Server issues fixed 11.1.2

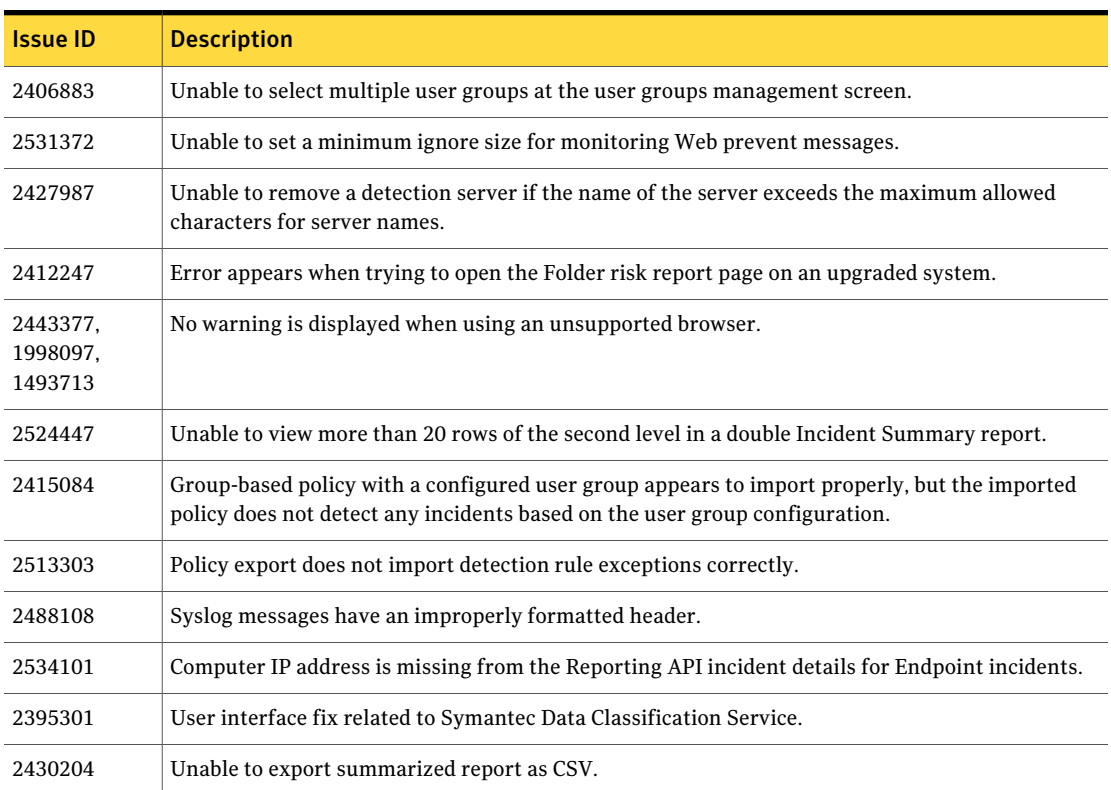

#### Installer and Upgrader issues fixed in 11.1.2

Table 3-20 Installer and Upgrader issues fixed 11.1.2

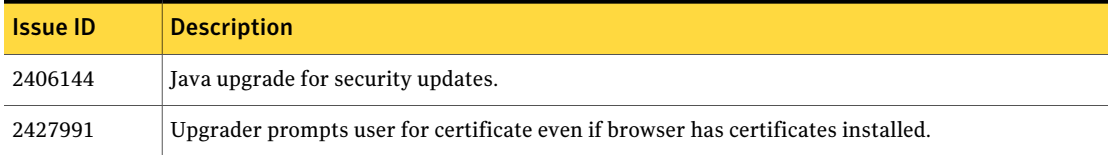

### Network issues fixed in 11.1.2

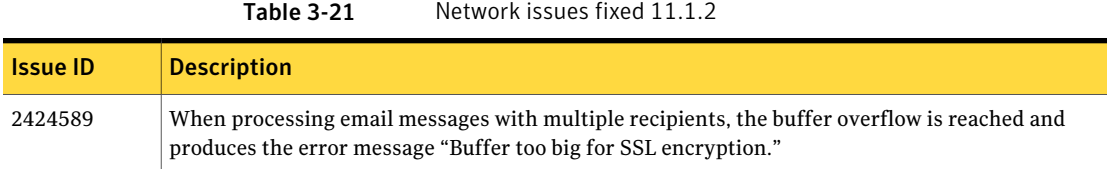

# Fixed in version 11.1.1

This section lists issues fixed in version 11.1.1.

#### Classification issues fixed in 11.1.1

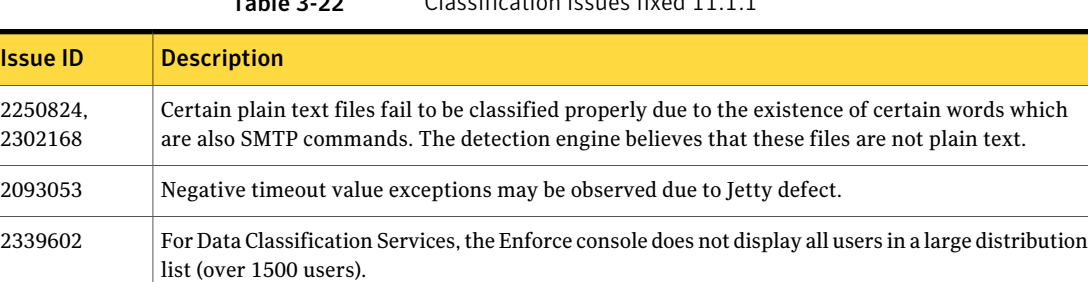

#### Table 3-22 Classification issues fixed 11.1.1

# Detection issues fixed in 11.1.1

Table 3-23 Detection issues fixed 11.1.1

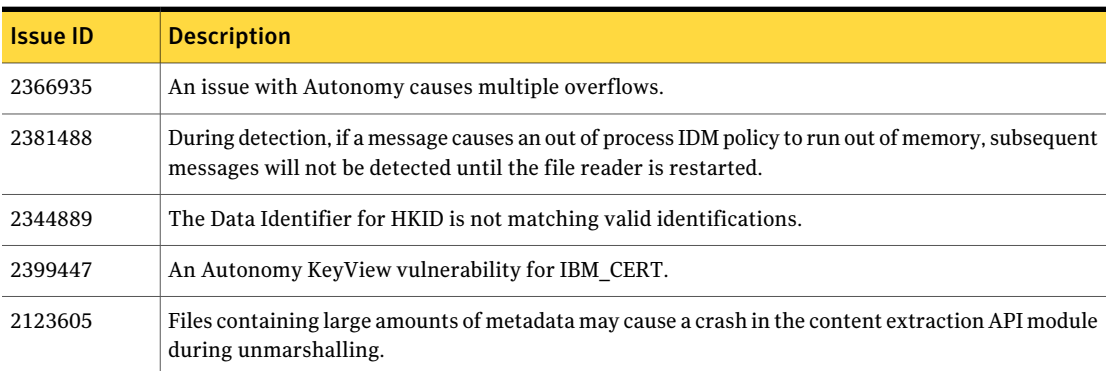

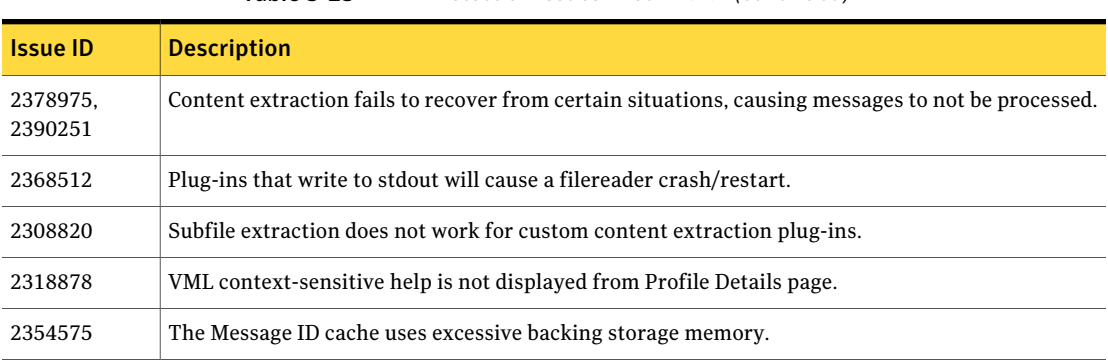

#### Table 3-23 Detection issues fixed 11.1.1 *(continued)*

# Discover issues fixed in 11.1.1

Table 3-24 Discover issues fixed 11.1.1

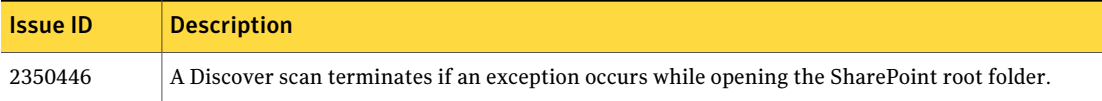

#### Endpoint issues fixed in 11.1.1

2291543

Table 3-25 Endpoint issues fixed 11.1.1 Issue ID | Description The Endpoint Server resends unnecessary data to Symantec DLP agent when the agent reconnects to the server.

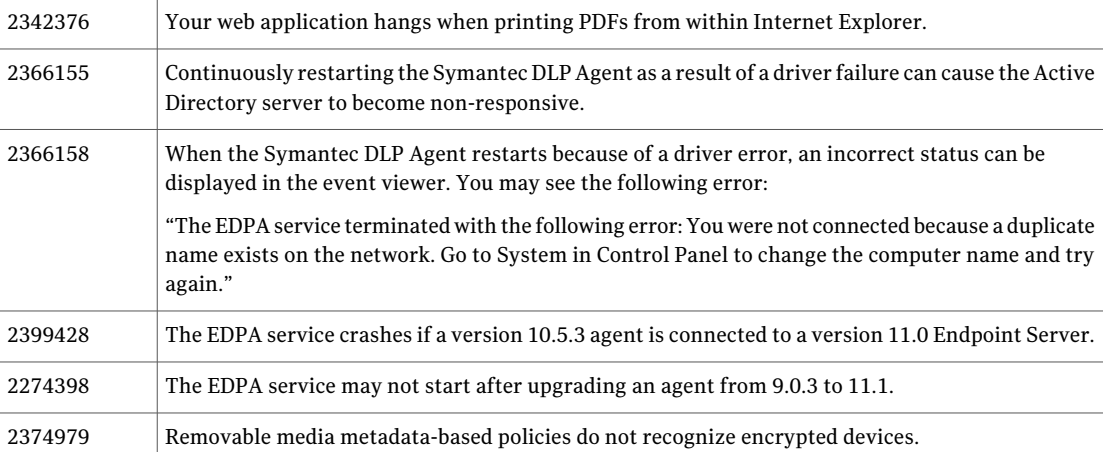

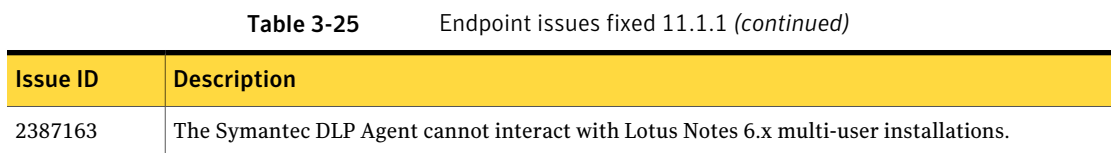

#### Enforce Server issues fixed in 11.1.1

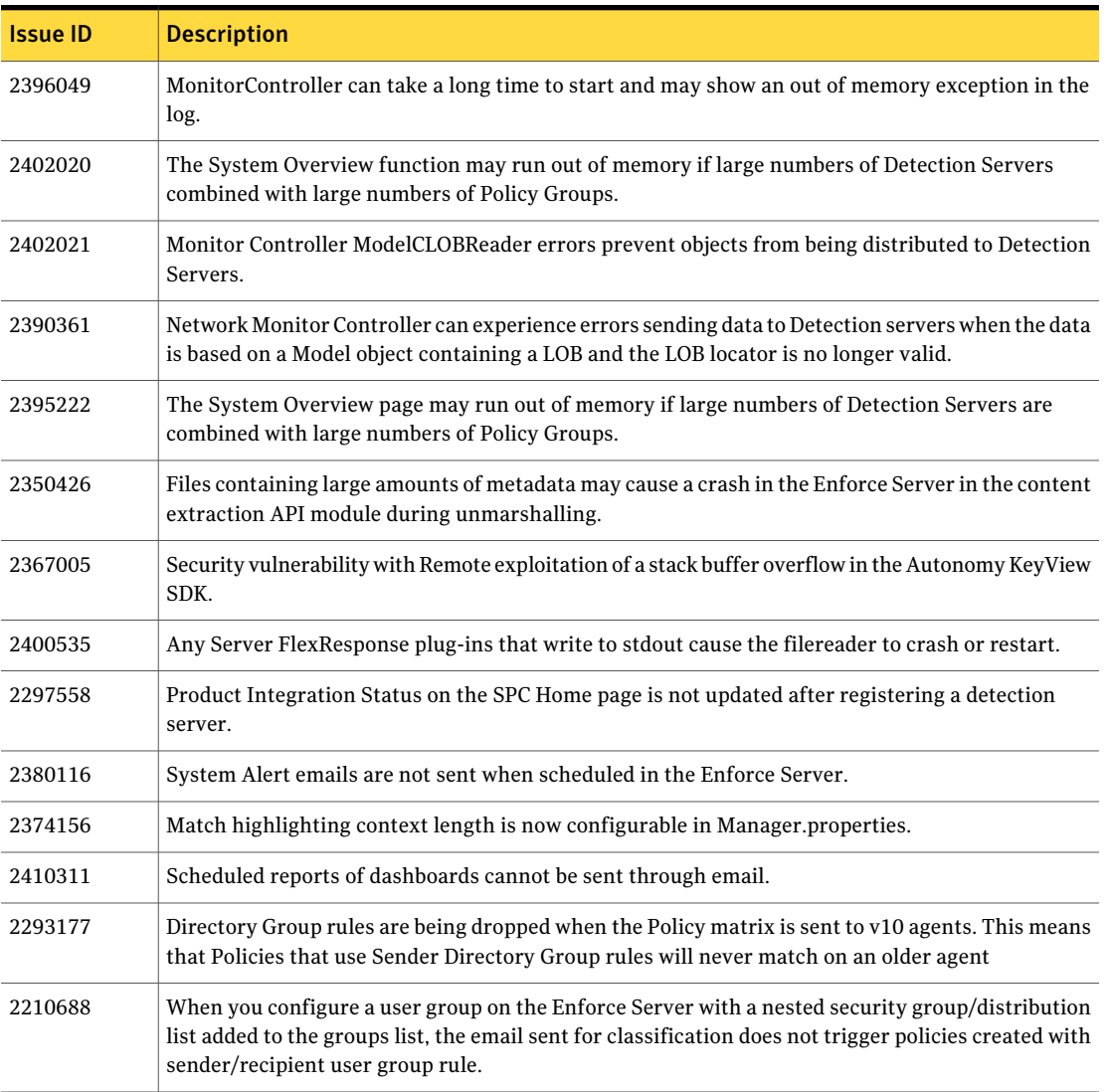

Table 3-26 Enforce Server issues fixed 11.1.1

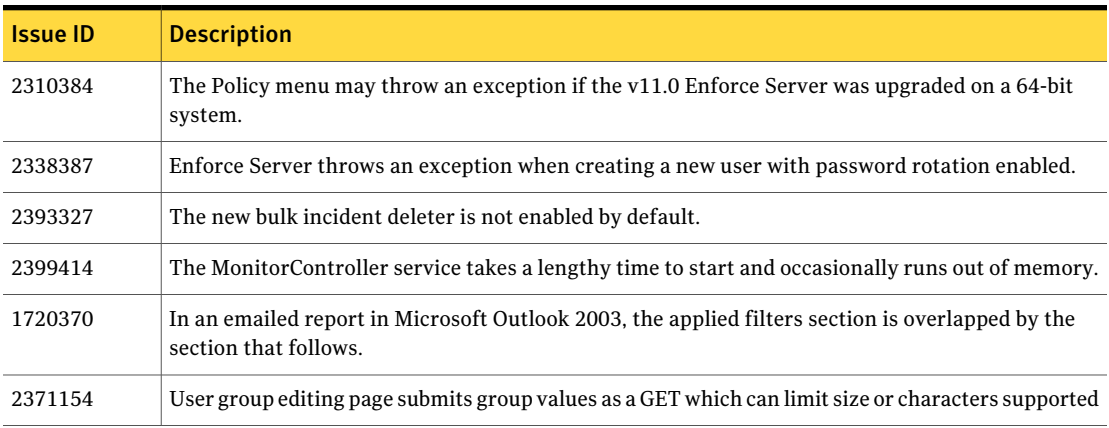

#### Table 3-26 Enforce Server issues fixed 11.1.1 *(continued)*

# Installer and Upgrader issues fixed in 11.1.1

Table 3-27 Installer and Upgrader issues fixed in 11.1.1

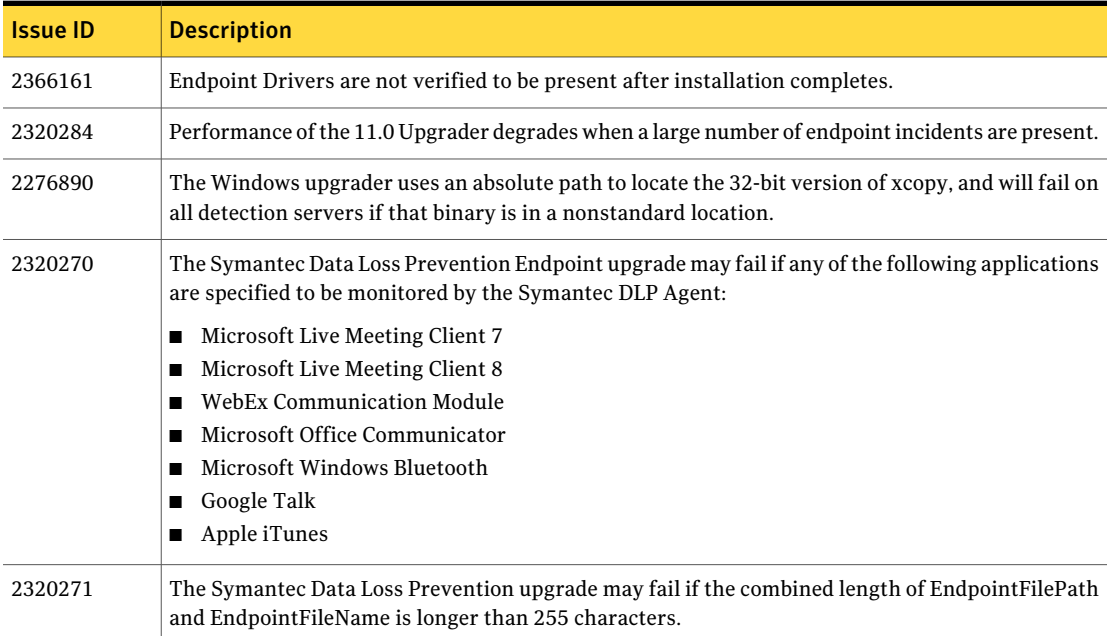

### Network issues fixed in 11.1.1

| <b>Issue ID</b> | <b>Description</b>                                                                                                    |
|-----------------|----------------------------------------------------------------------------------------------------|
| 2310000         | Network Monitor servers are getting incorrect configurations (protocols and filters). Network<br>traffic is not being processed as configured in the administration console.                      |
| 2318661         | Network Monitor fails to process corresponding traffic defined in customer IP Filter in SMTP on<br>Linux32 for fresh installations.                                                               |
| 2317533         | For non-FIPS mode, STARTTLS handshake doesn't support SSLv3 and SSLv2.                                                                                                    |
| 2349595         | Sender/Recipient domain rules due to a change in L7 with how the Network Server parses email<br>addresses of the form:<br>"lastname, firstname" <myemail@domain.com< td=""></myemail@domain.com<> |
| 2355391         | Certain Web applications can hang when printing PDFs from Internet Explorer.                                                                                                    |

Table 3-28 Network issues fixed 11.1.1

# Fixed in version 11.1

This section lists the known issues fixed in version 11.1.

#### Classification issues fixed in 11.1

Table 3-29 Classification issues fixed 11.1

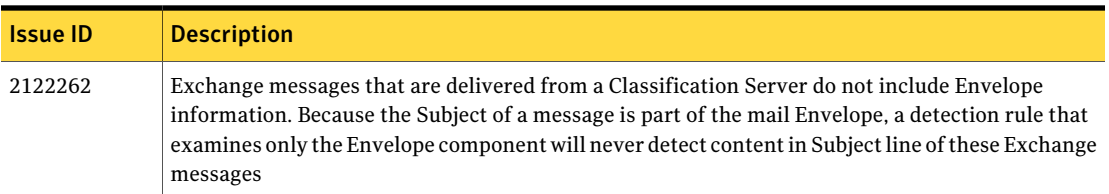

# Detection issues fixed in 11.1

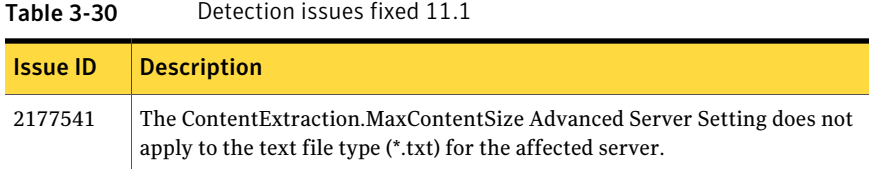

# Documentation issues fixed in 11.1

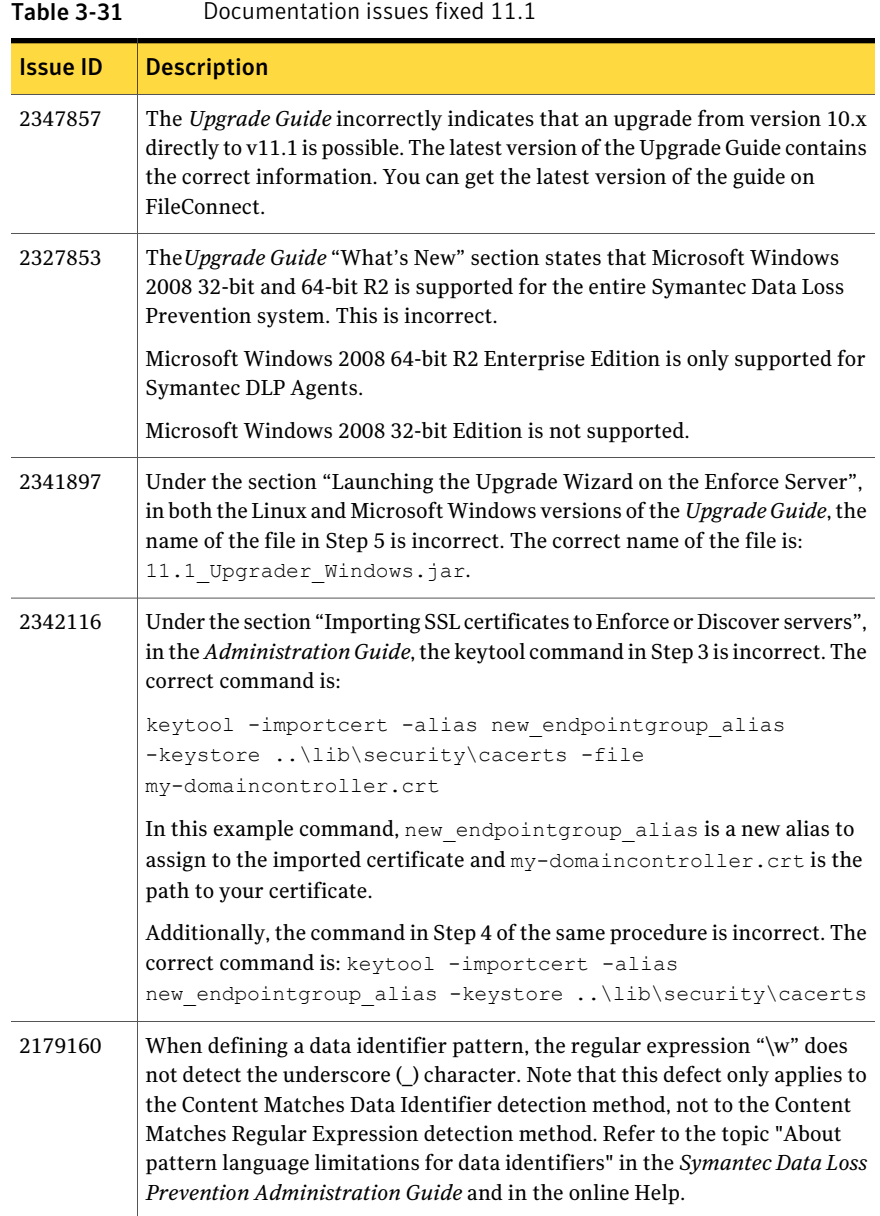

# Endpoint issues fixed in 11.1

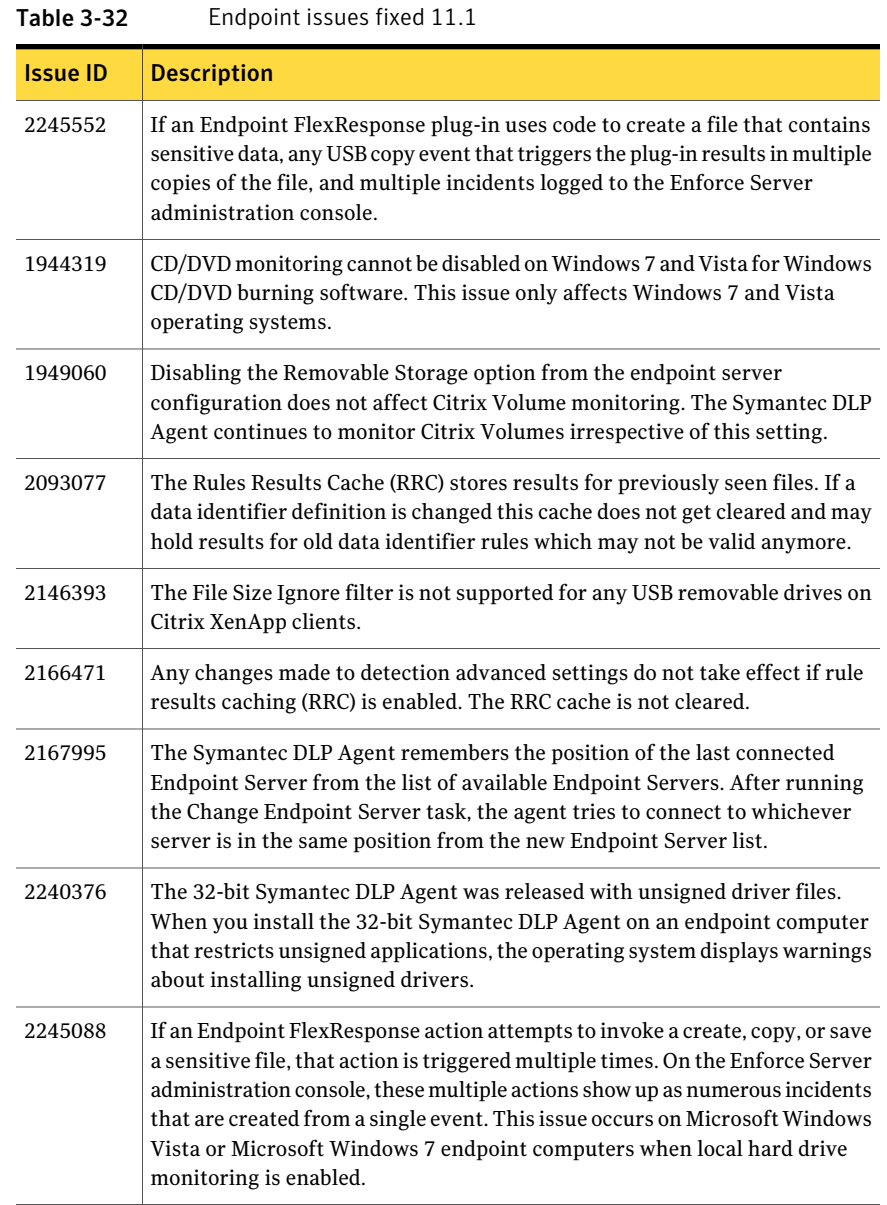

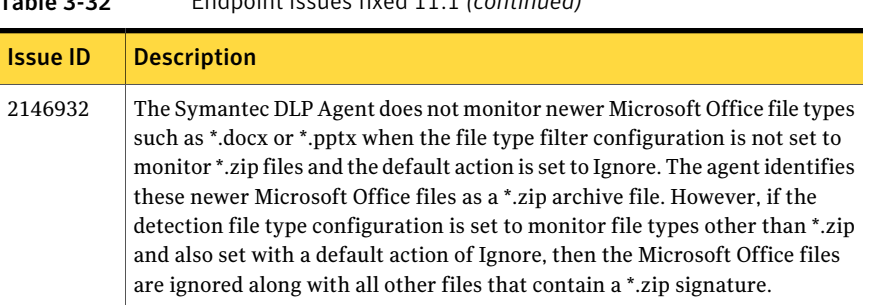

#### Table 3-32 Endpoint issues fixed 11.1 *(continued)*

#### Enforce Server issues fixed in 11.1

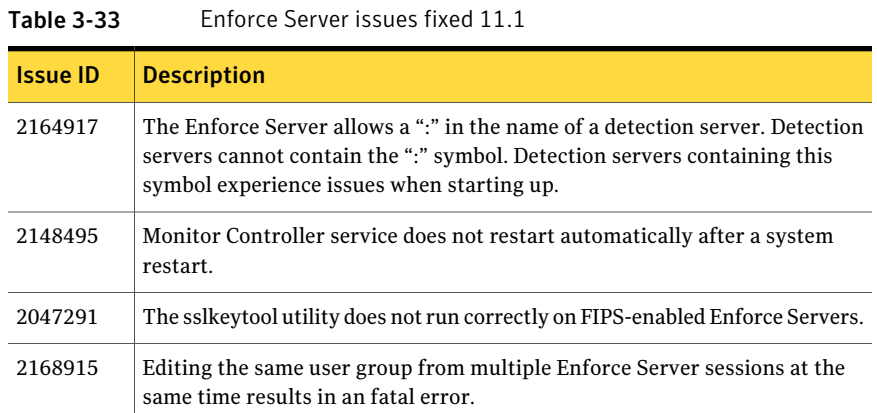

#### Internationalization and localization issues fixed in 11.1

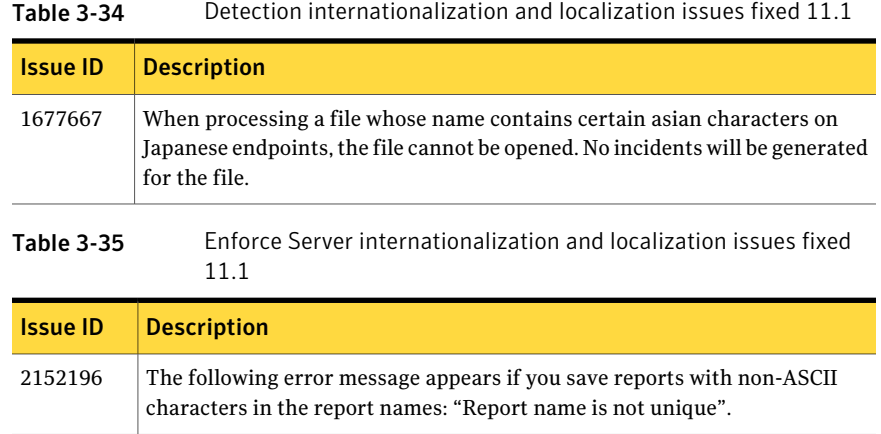

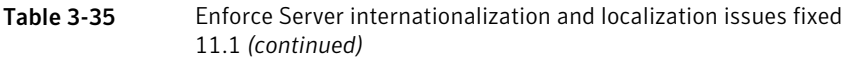

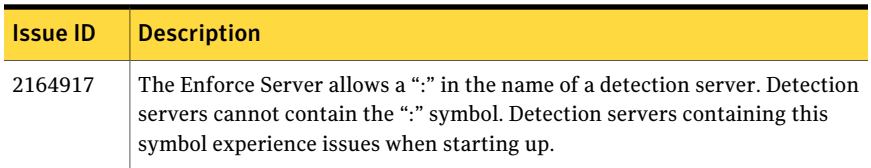

48 | Fixed issues Fixed in version 11.1

# Chapter

# Known issues

This chapter includes the following topics:

- <span id="page-48-0"></span>■ Known [product](#page-48-0) issues
- Known [internationalization](#page-69-0) and localization issues

# Known product issues

The following tables list known issues by product module. The issue ID is an internal number for reference purposes only.

#### Classification known issues

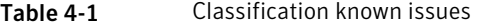

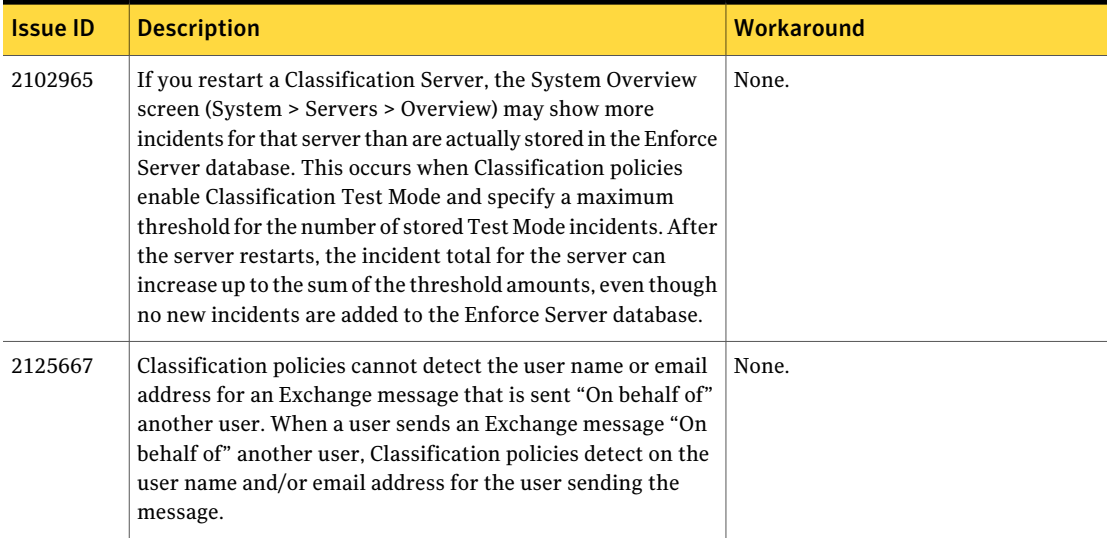

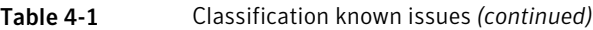

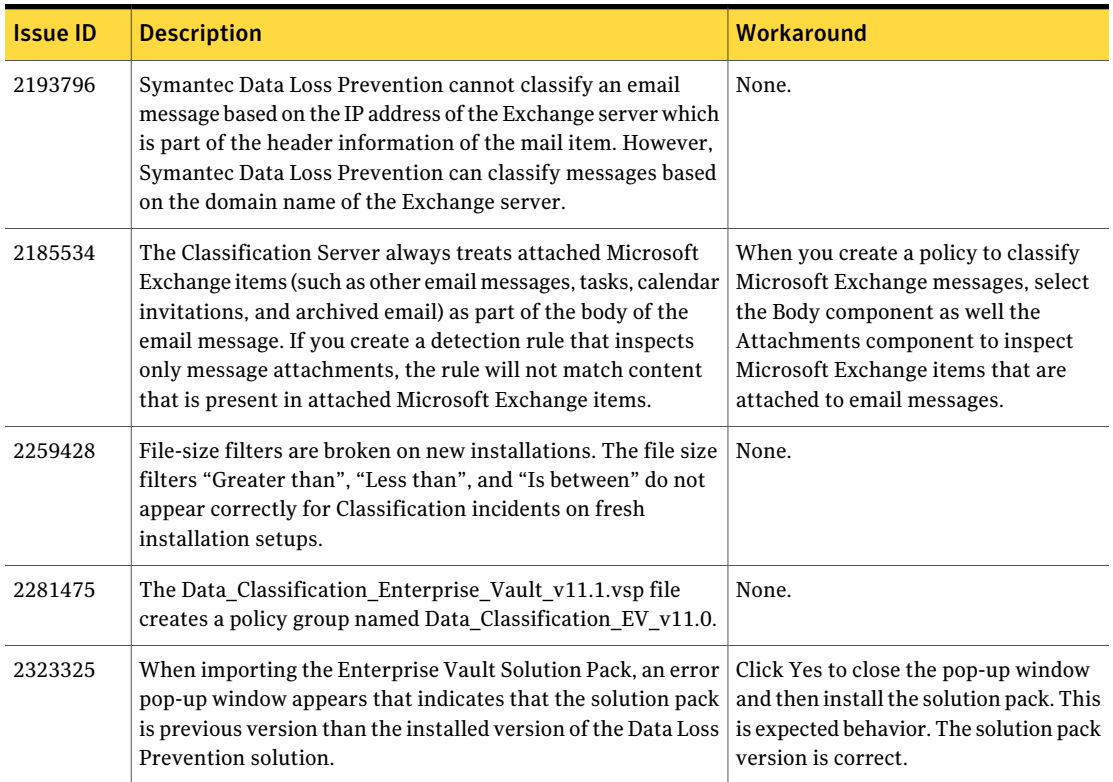

# Detection known issues

Table 4-2 Detection known issues

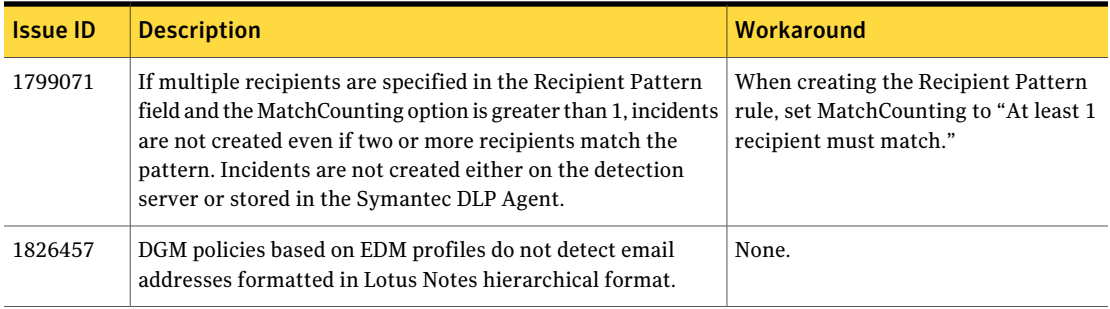

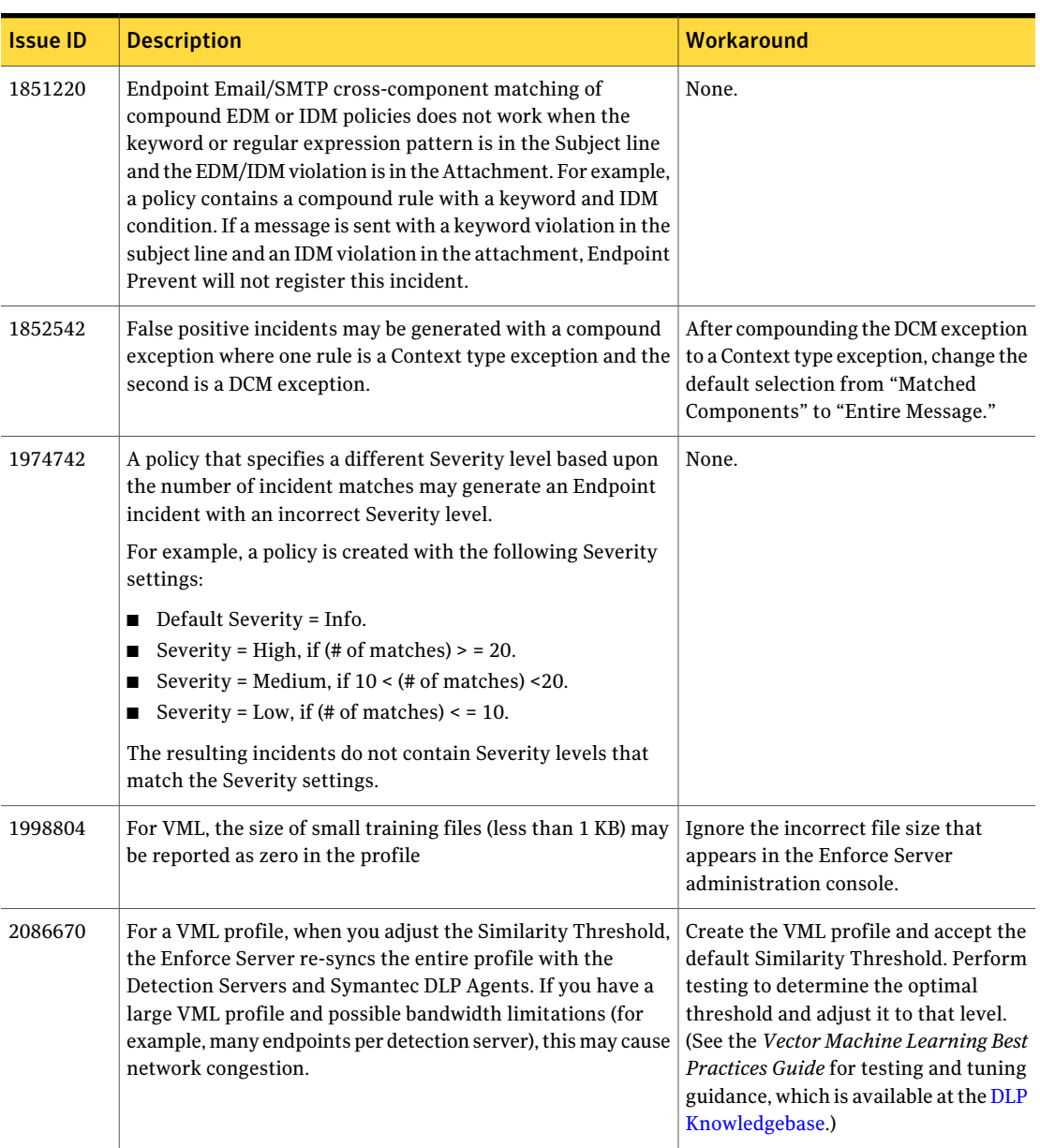

Table 4-2 Detection known issues *(continued)*

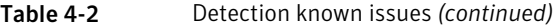

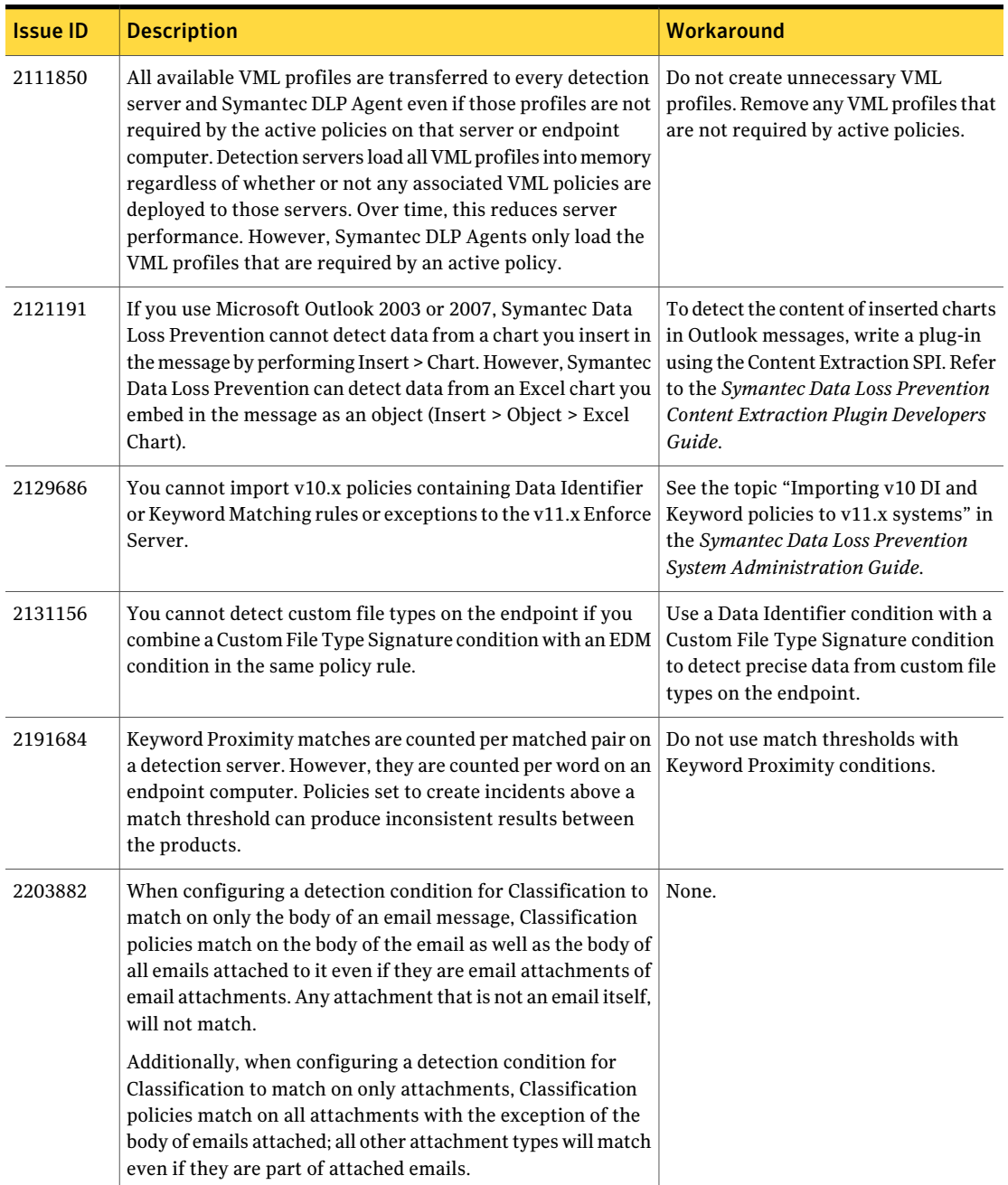

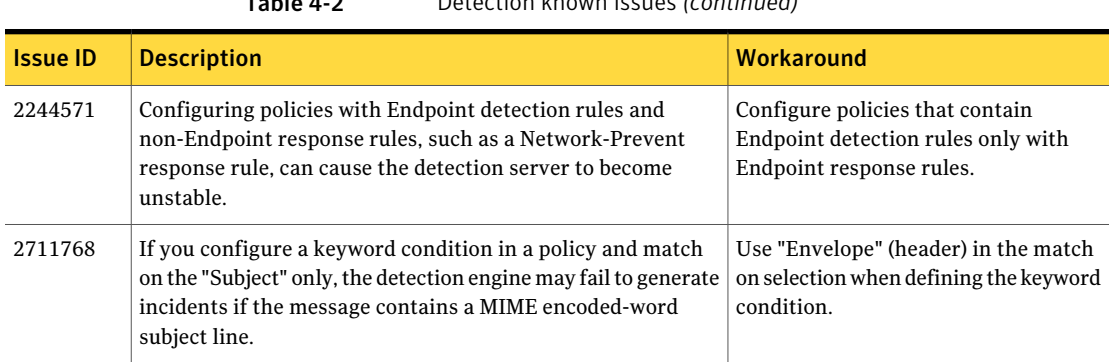

#### Table 4-2 Detection known issues *(continued)*

#### Discover known issues

Table 4-3 Discover known issues

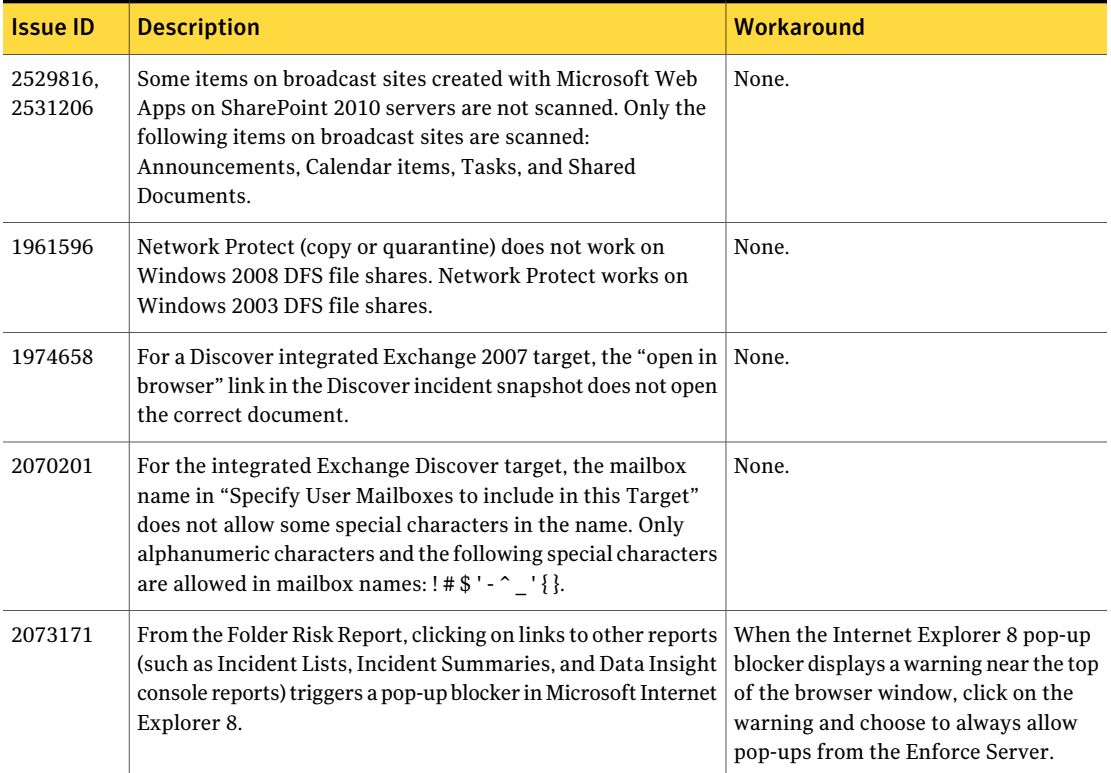

#### Table 4-3 Discover known issues *(continued)*

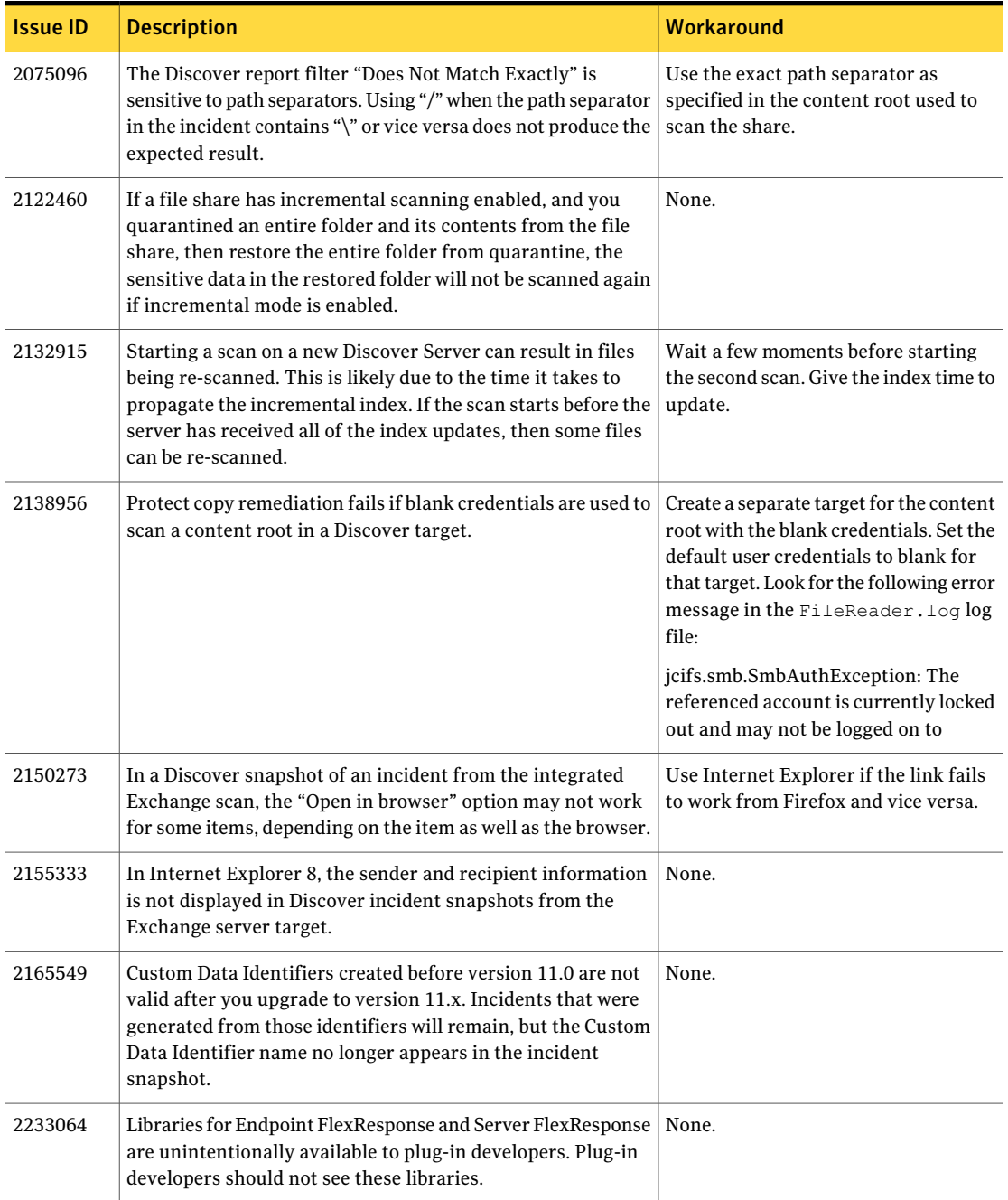

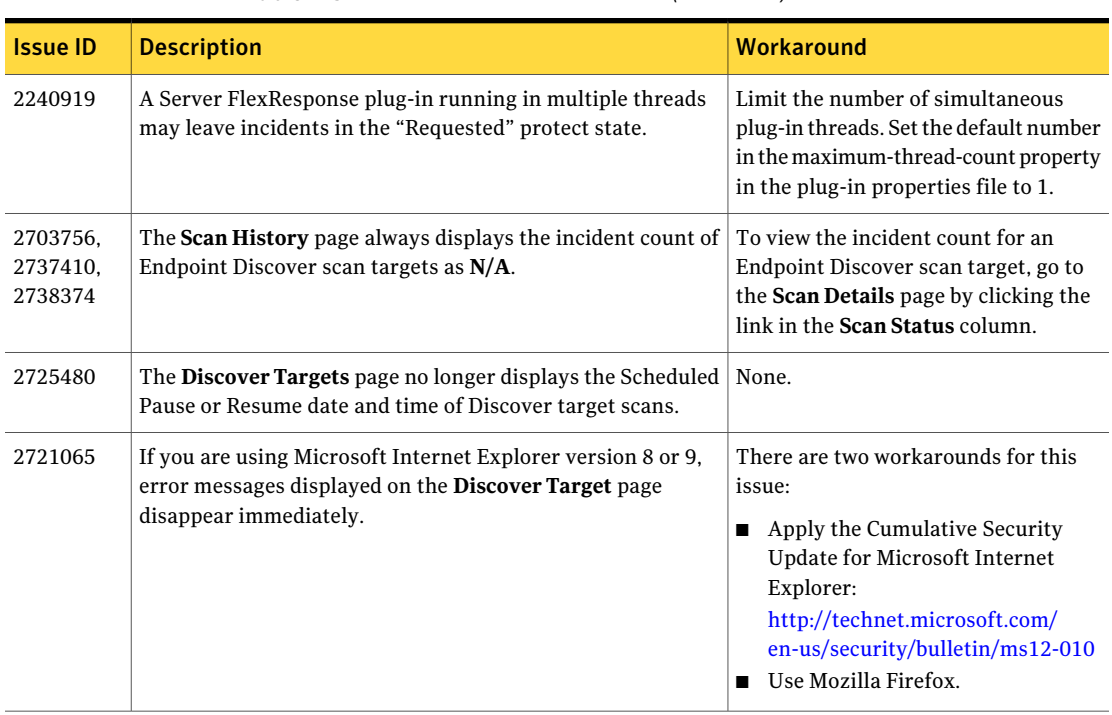

Table 4-3 Discover known issues *(continued)*

# Endpoint known issues

Table 4-4 Endpoint known issues

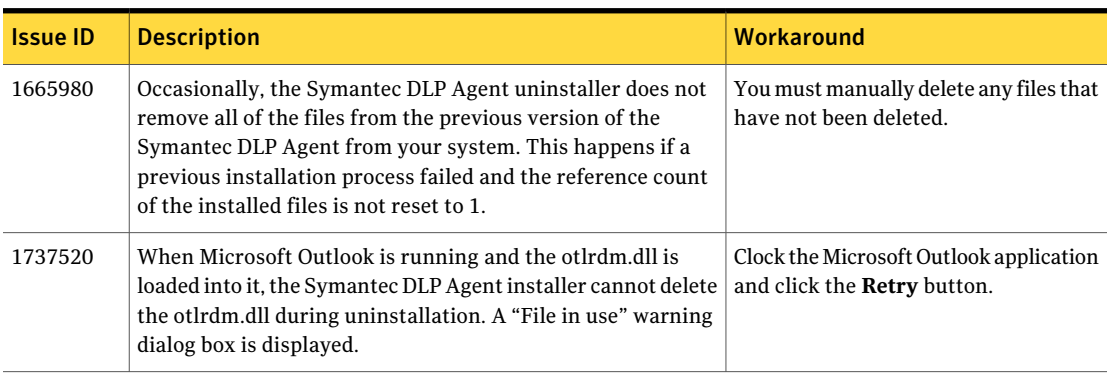

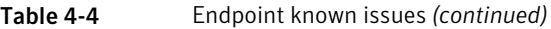

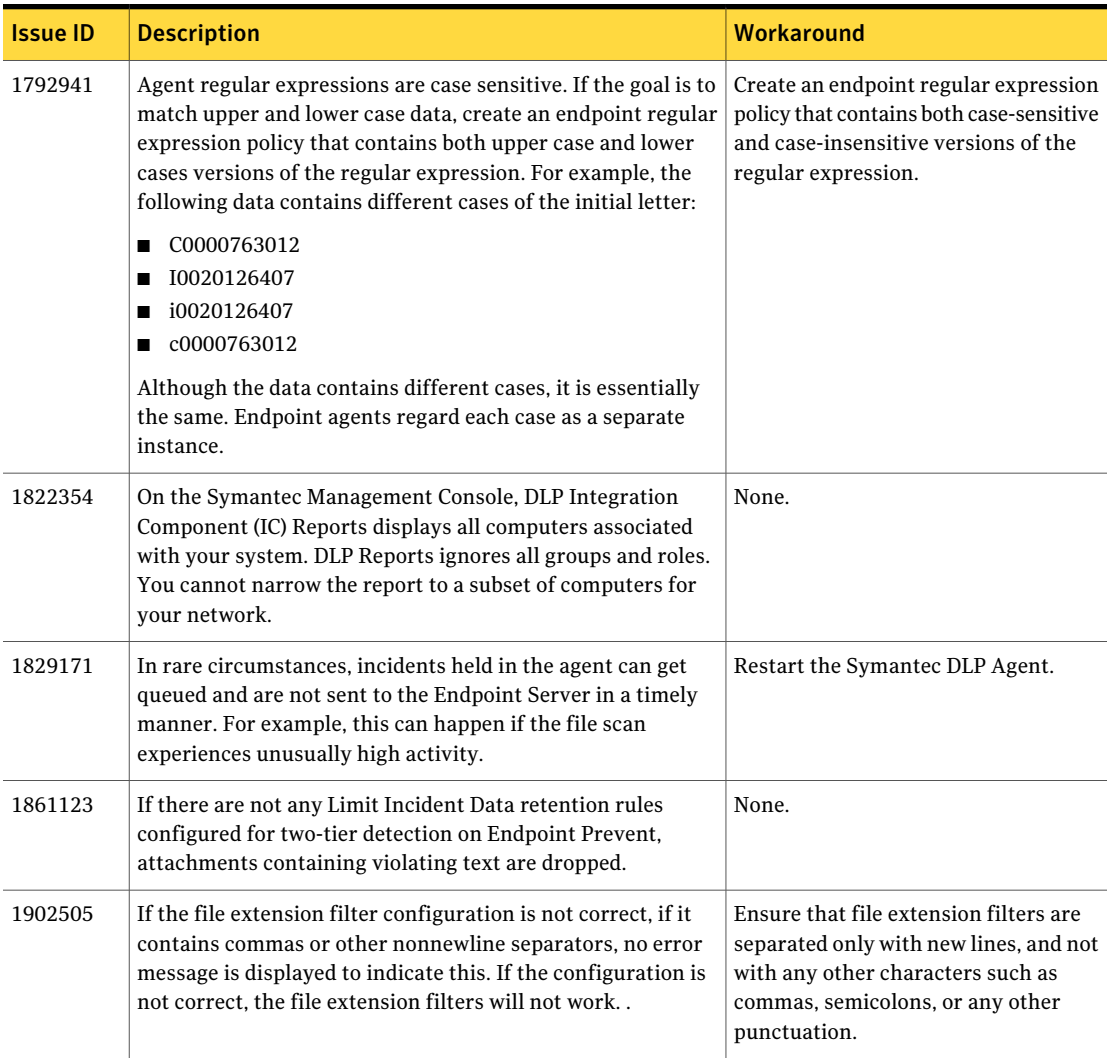

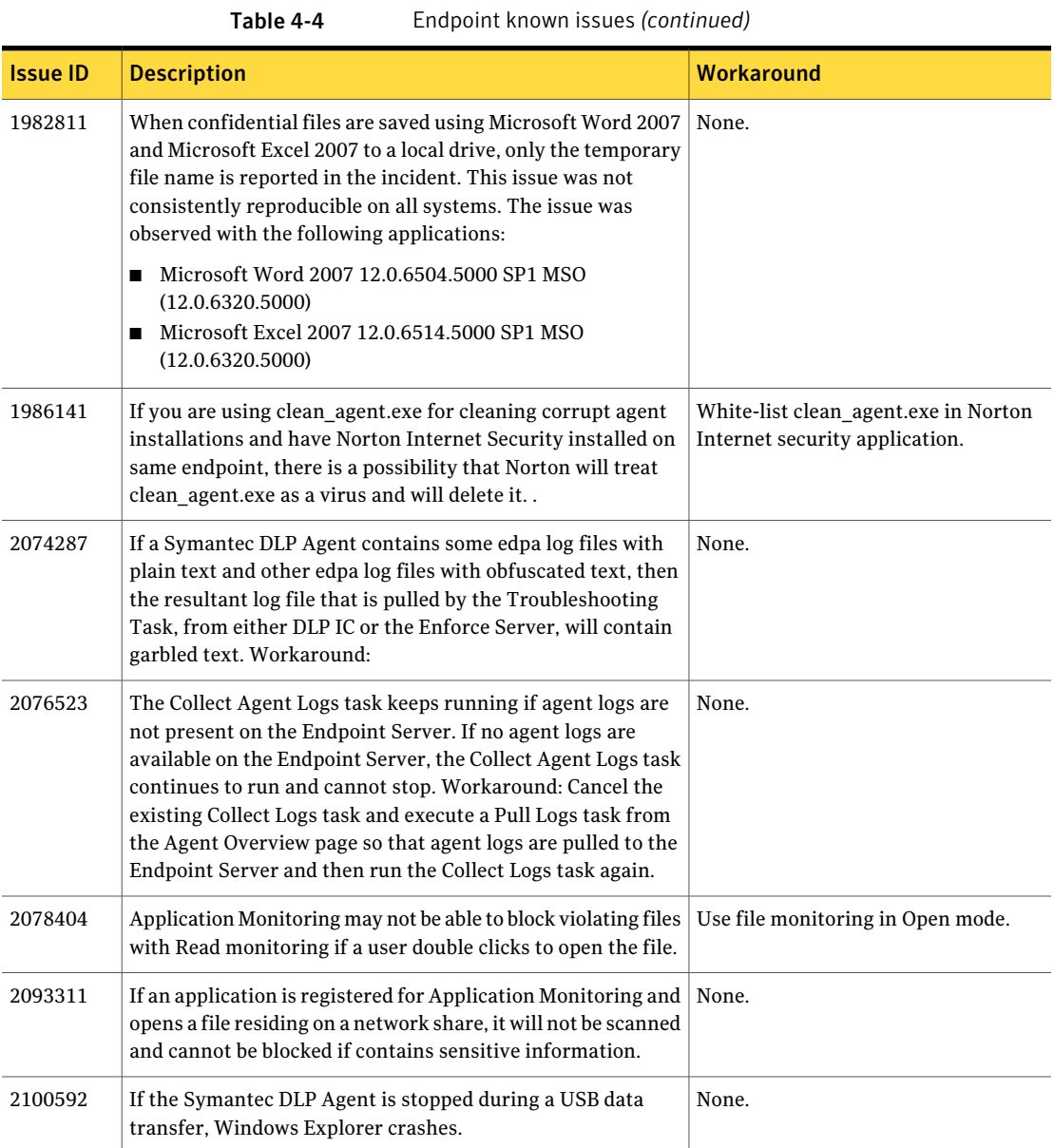

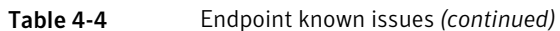

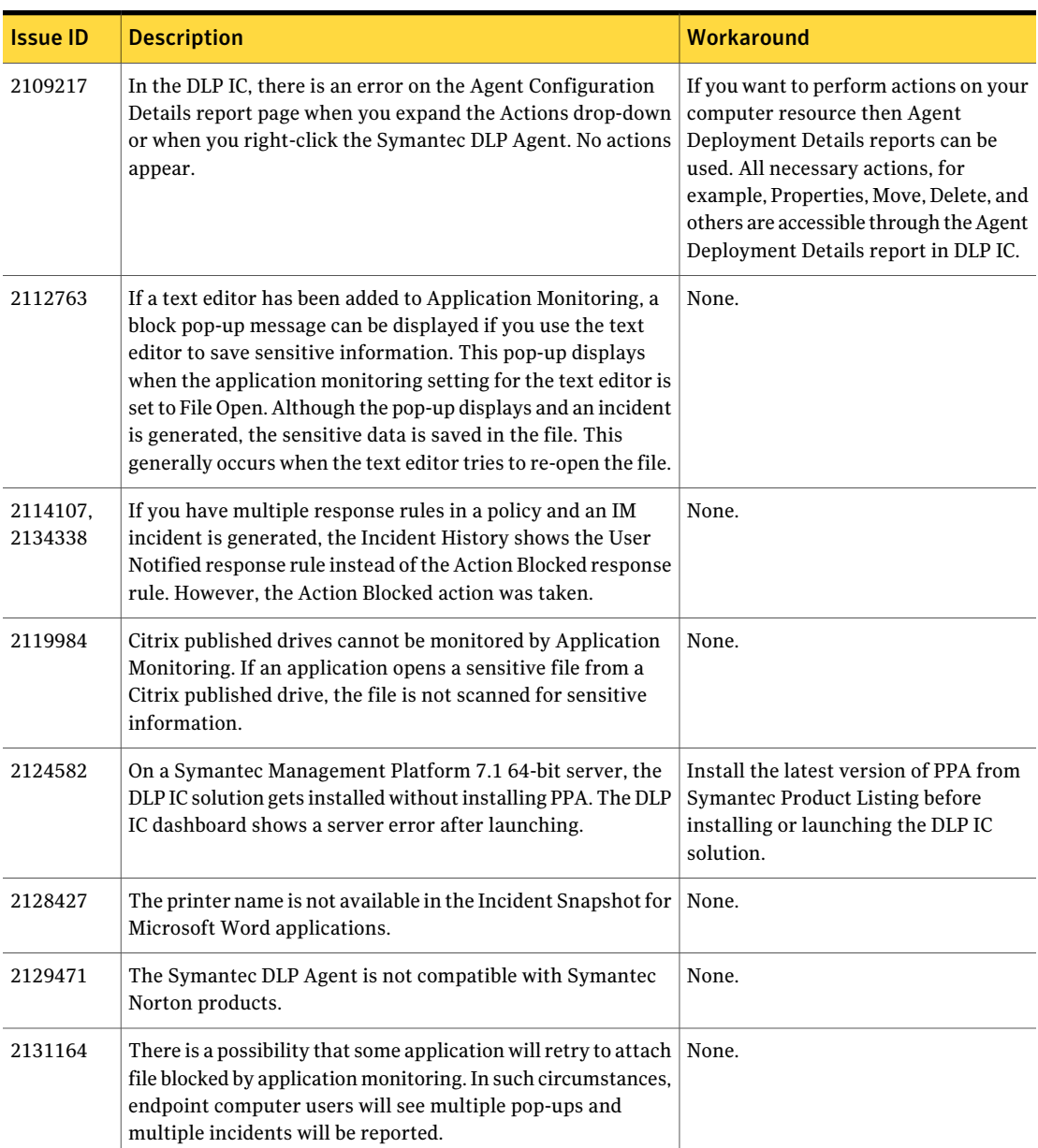

| <b>Issue ID</b> | <b>Description</b>                                                                                                    | <b>Workaround</b>                                                                                                    |  |  |  |
|-----------------|----------------------------------------------------------------------------------------------------|----------------------------------------------------------------------------------------------------|--|--|--|
| 2135712         | The Incident History for FlexResponse response rule does not<br>display correctly if you have a policy which executes both a<br>successful response rule or action and a failed response rule<br>or action. Messages from the successful response rule/action<br>shows up correctly but the failed response rule/action does<br>not show up in the Incident History.                                                                                         | None.                                                                                                    |  |  |  |
| 2136466         | For a folder transfer through AIM Pro, the incident details<br>may not show the Sender, Recipient, or Application name.<br>This may happen when AIM and AIM Pro co-exist on a<br>Windows 7 operating system.                                                                                                    | None.                                                                                                    |  |  |  |
| 2138874         | When a file is copied from a network share to local hard drive,<br>the pop-up notification appears multiple times (once for each<br>violation) regardless of the "Apply this Justification to<br>subsequent files" option being selected.                                                                                                    | None.                                                                                                    |  |  |  |
| 2158070         | On Windows 7 64-bit computers, de-registering a Symantec<br>DLP Agent using the de-register policy of the DLP IC Solution<br>or using the Agent Management Registration utility, and then<br>re-registering the Symantec DLP Agent through Enforce by<br>setting SMP.AUTO_ENABLE.int = 1 in the Advanced Endpoint<br>Settings does not register the DLP Agent. Any agent task run<br>after this on the endpoint computer will fail with return code<br>$-1.$ | On Windows 7 64-bit computers,<br>registering and de-registering of DLP<br>Agent should be done using the policy<br>of the DLP IC solution or the Agent<br>Management Registration utility only.                                                                                                    |  |  |  |
| 2161098         | In SMP, endpoint computers with an Agent Deployment Status<br>as "Not Managed" are not displayed on the DLP home page<br>under DLP Agent Deployment status, DLP IC Reports, and<br>Filters (Not Managed Computers). visible on the DLP Portal<br>page, the DLP IC Reports page, or through the "Not managed"<br>filter.                                                                                                    | You can view reports of the endpoint<br>computers with a status of "Not<br>Managed" using the "computers with<br>no agent" SMP filter. The "Computers<br>with no agent" SMP Filter is available<br>under the All Reports tab. You can also<br>access the filter by going to:<br>Notification Server Management ><br>Agent > All Windows<br>2000/XP/2003/Vista/2008/7<br>Computers with No Agent. |  |  |  |
| 2166809         | When a violating file is copied to a virtual hard drive using a<br>command window [cmd (driver)], it is not blocked. This is<br>because the virtual hard drive is considered to be a local drive<br>by the Symantec DLP Agent when you use cmd or Save-As<br>(driver) to copy the file.                                                                                                    | None.                                                                                                    |  |  |  |

Table 4-4 Endpoint known issues *(continued)*

Table 4-4 Endpoint known issues *(continued)*

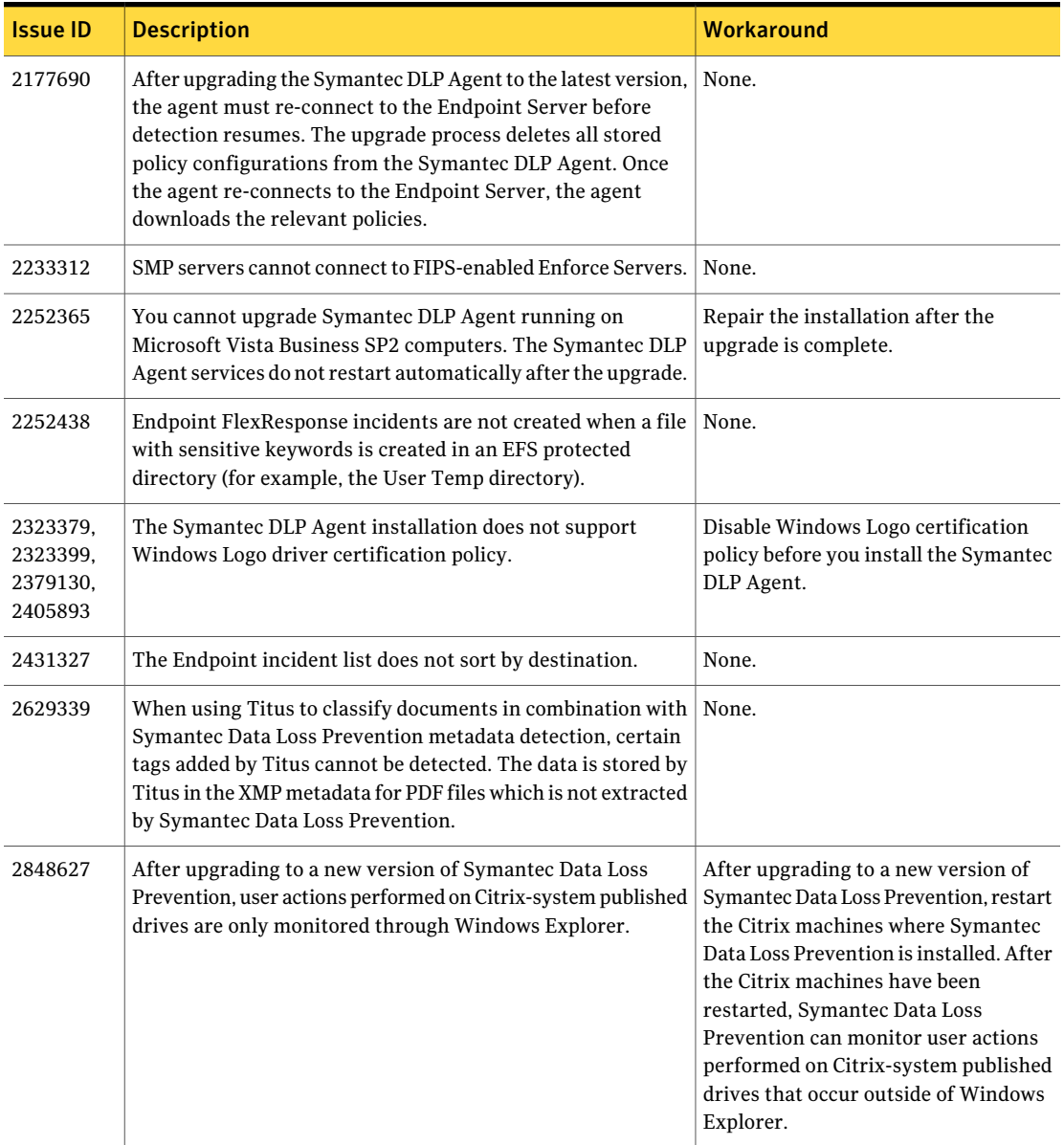

# Enforce Server known issues

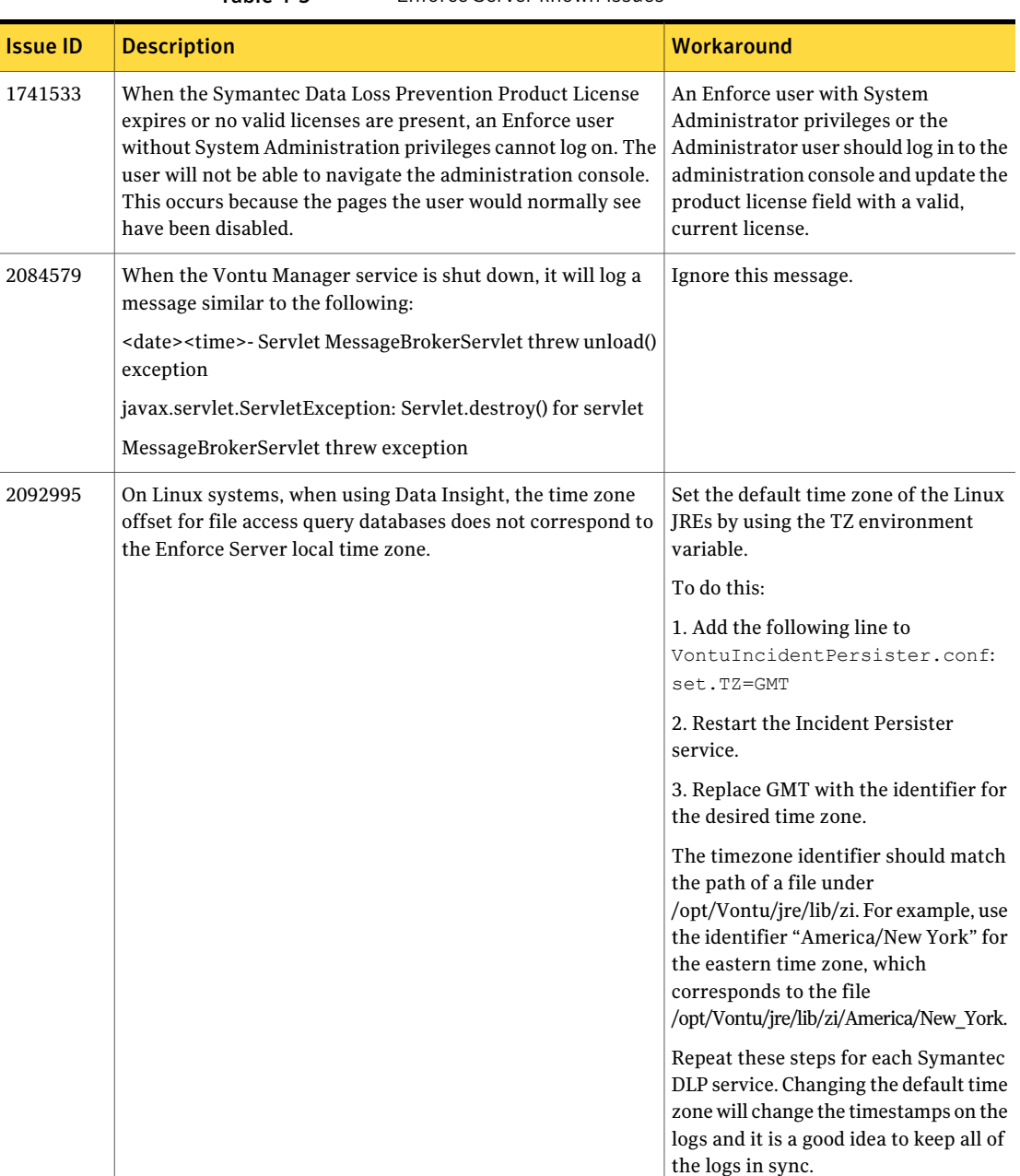

Table 4-5 Enforce Server known issues

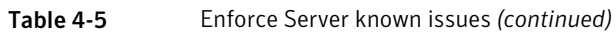

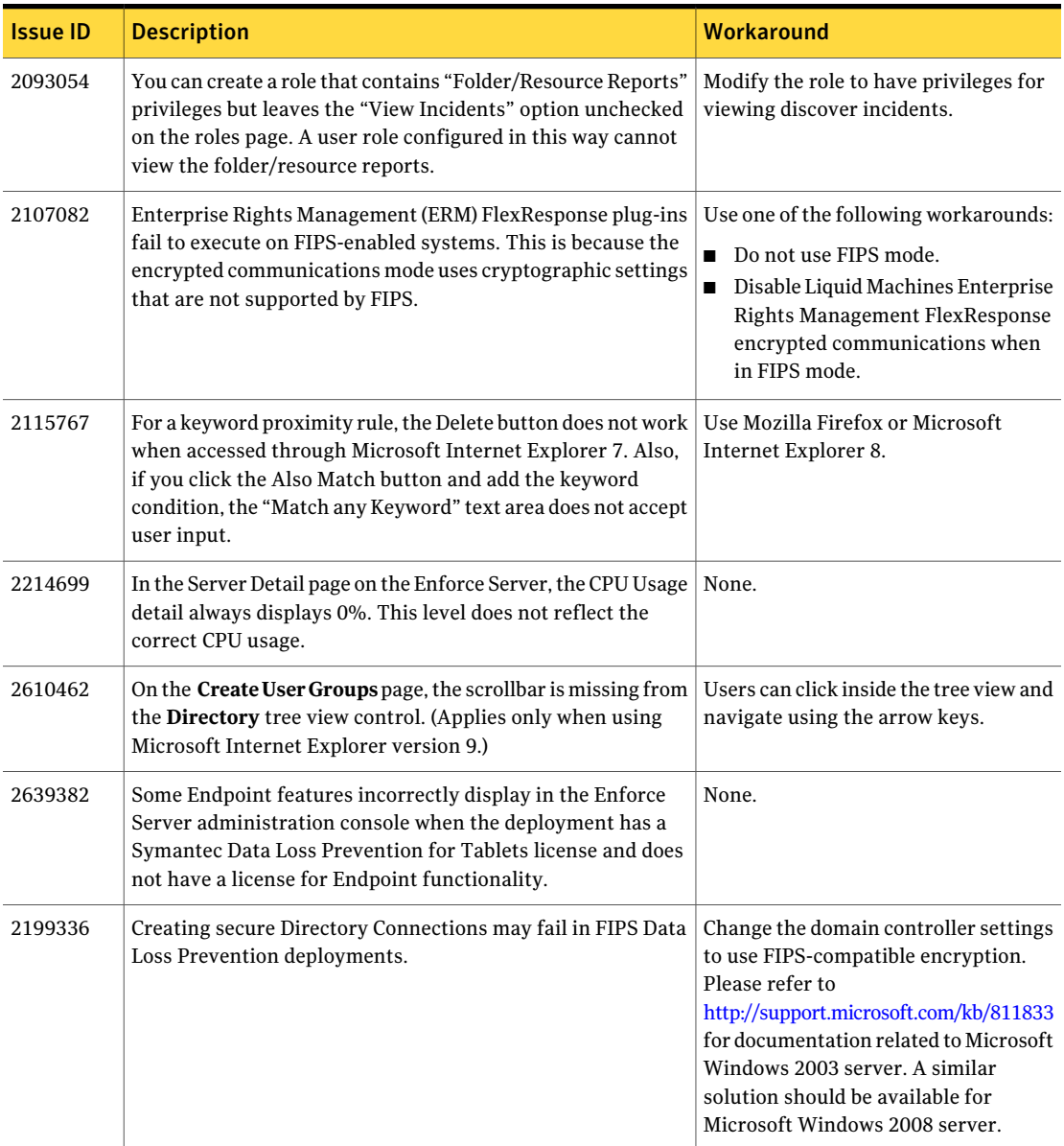

| <b>Issue ID</b> | <b>Description</b>                                                                                                    | Workaround |
|-----------------|----------------------------------------------------------------------------------------------------|------------|
| 2725442         | This bug applies to integrations with Symantec Messaging<br>Gateway that use Email Quarantine Connect FlexResponse<br>plug-in.                                                                                                    | None.      |
|                 | When a user remediates an email incident in the Enforce<br>Server administration console where a single email message<br>violates multiple policies, Symantec Data Loss Prevention<br>creates an incident for each policy violation. However, when<br>a user remediates one of these incidents from the Enforce<br>Server administration console, only the history record of the<br>incident that was remediated is updated. The history of the<br>other incidents that are associated with the violation are not<br>updated.<br>When remediation is initiated from the Symantec Messaging<br>Gateway Control center, all incident histories are correctly<br>updated. |            |

Table 4-5 Enforce Server known issues *(continued)*

# Installer and Upgrader known issues

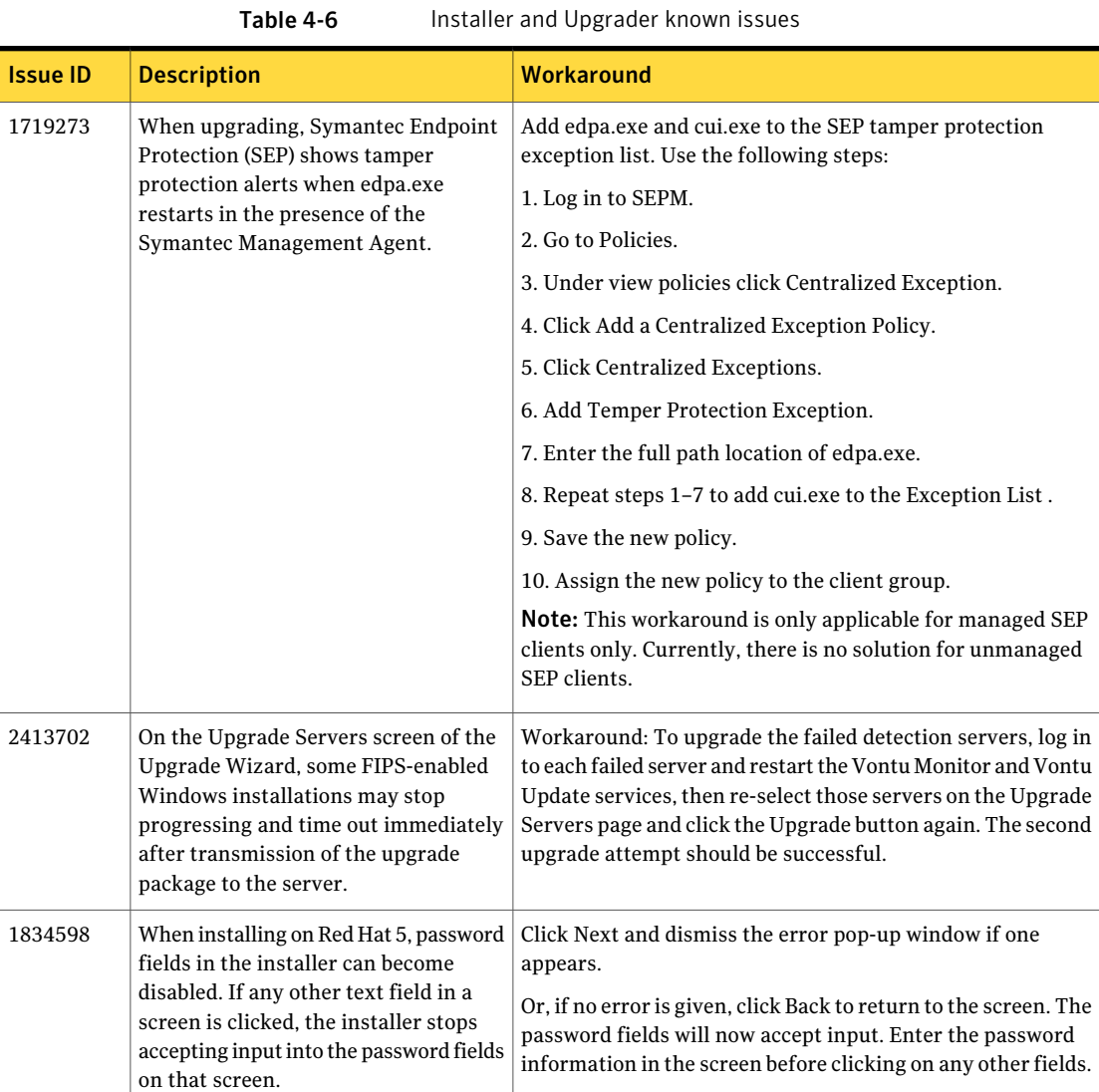

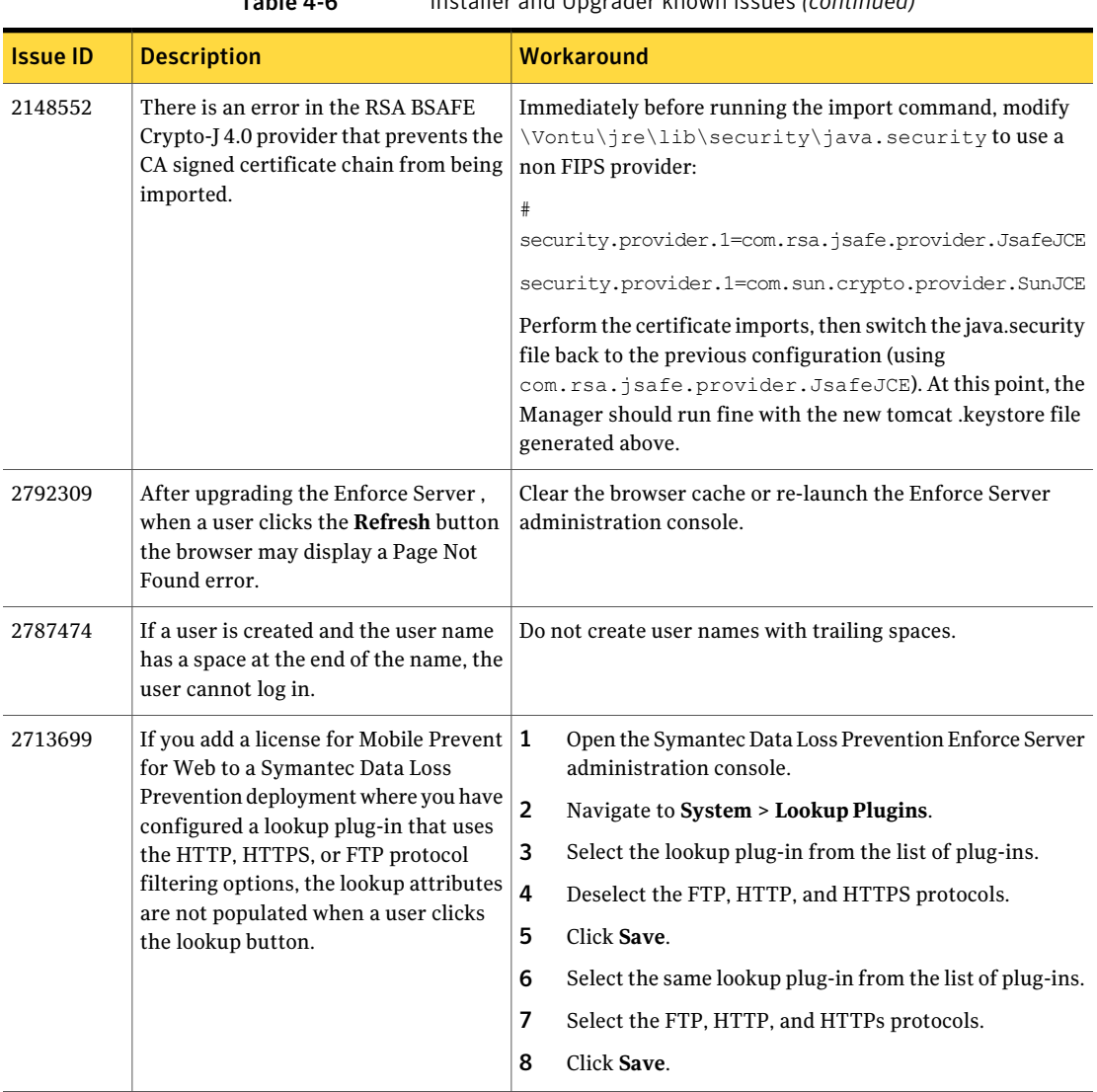

Table 4-6 Installer and Upgrader known issues *(continued)*

### Lookup plug-in known issues

The following table lists the known issues related to lookup plug-ins.

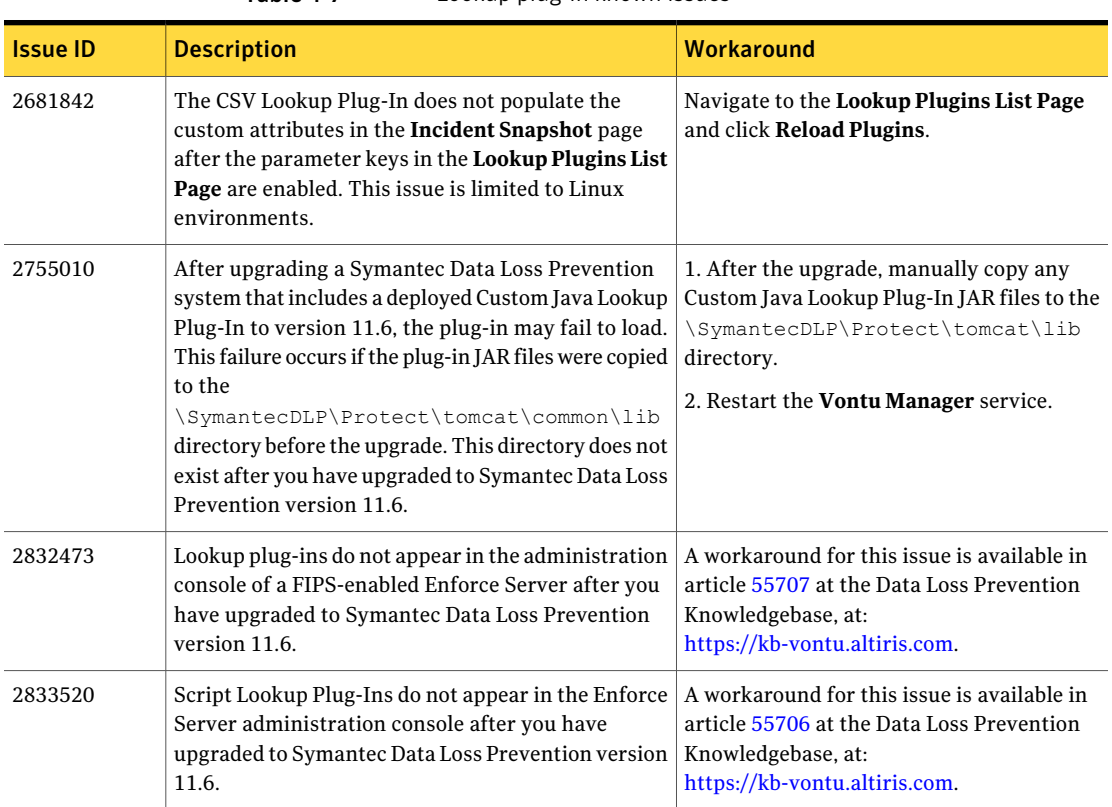

#### Table 4-7 Lookup plug-in known issues

### Network known issues

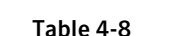

Network known issues

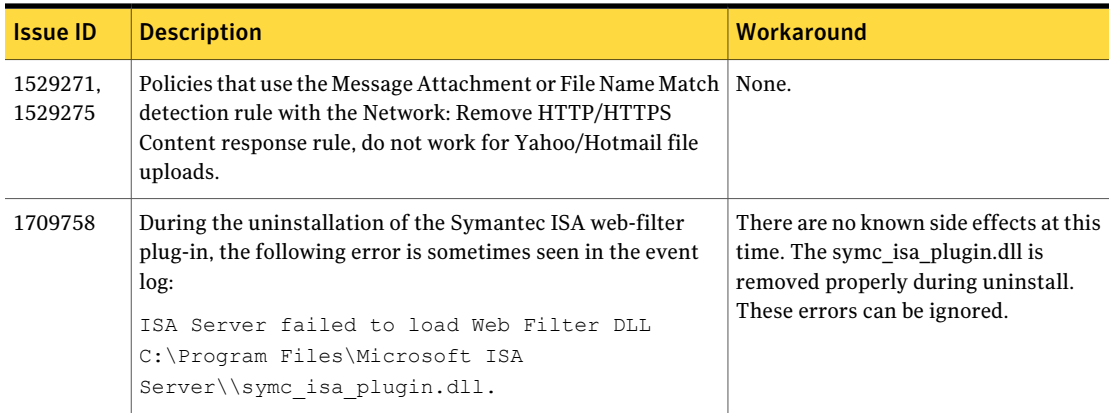

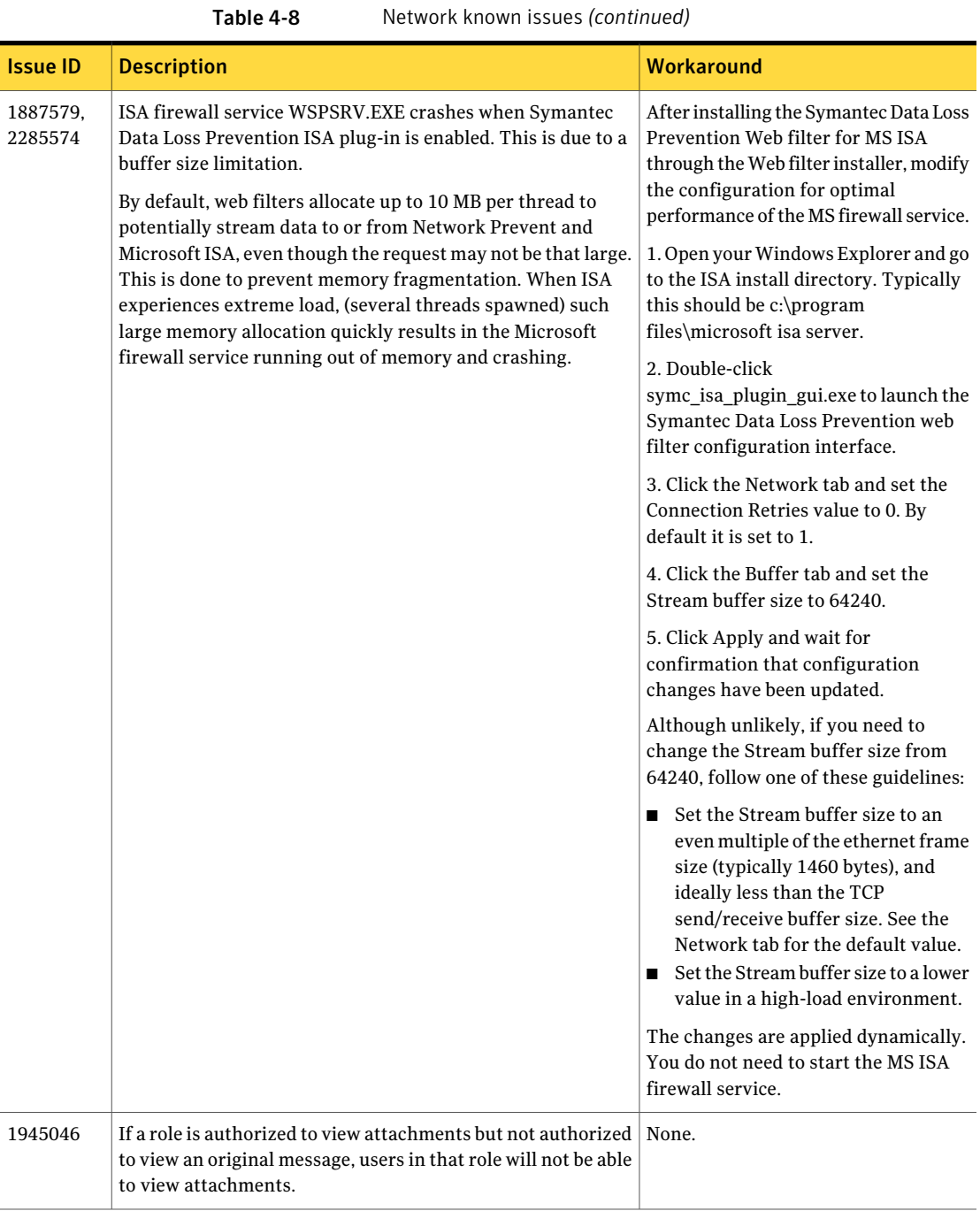

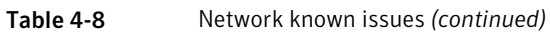

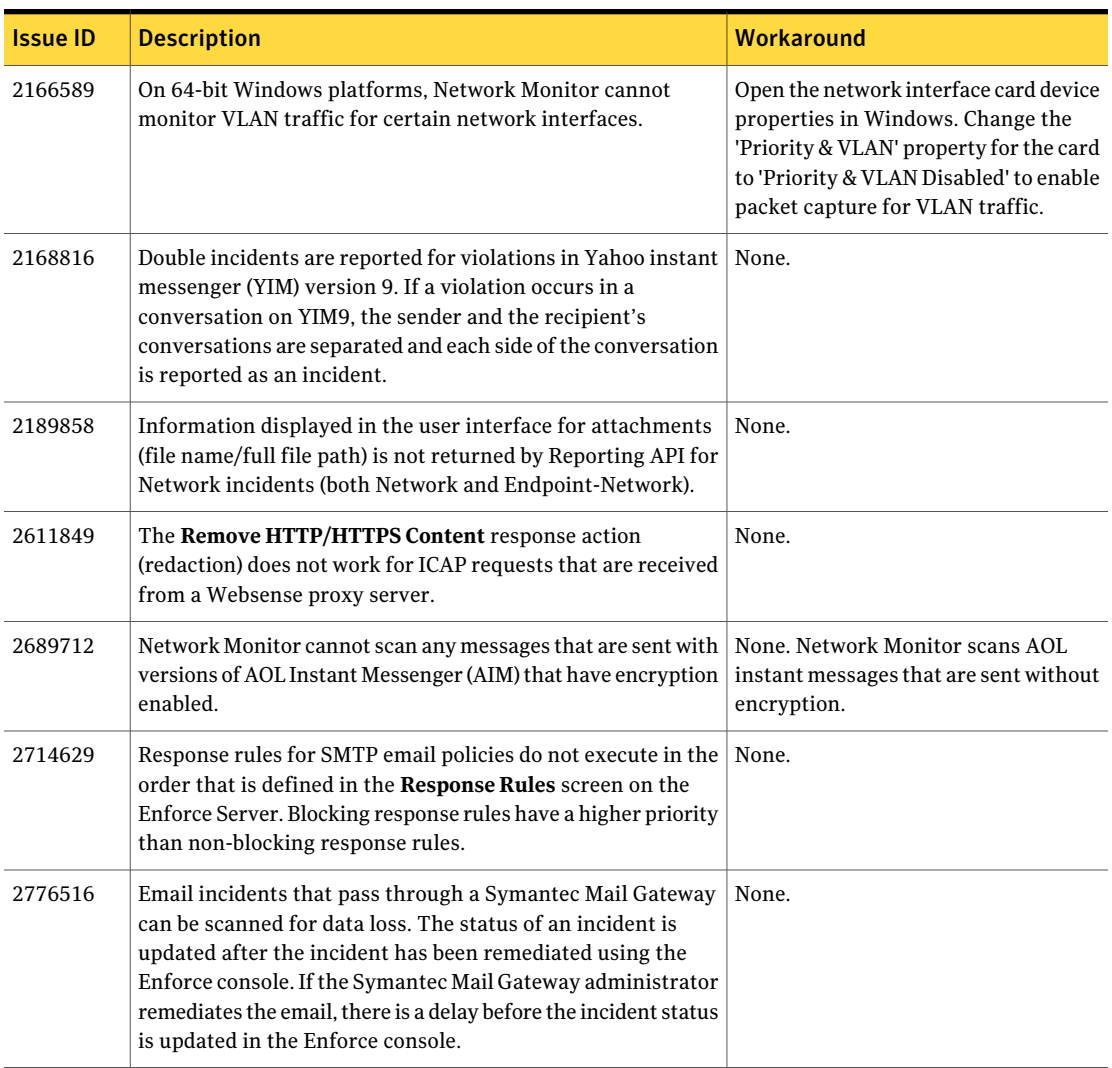

## Mobile Prevent known issues

The following table lists the known issues related to Mobile Prevent.

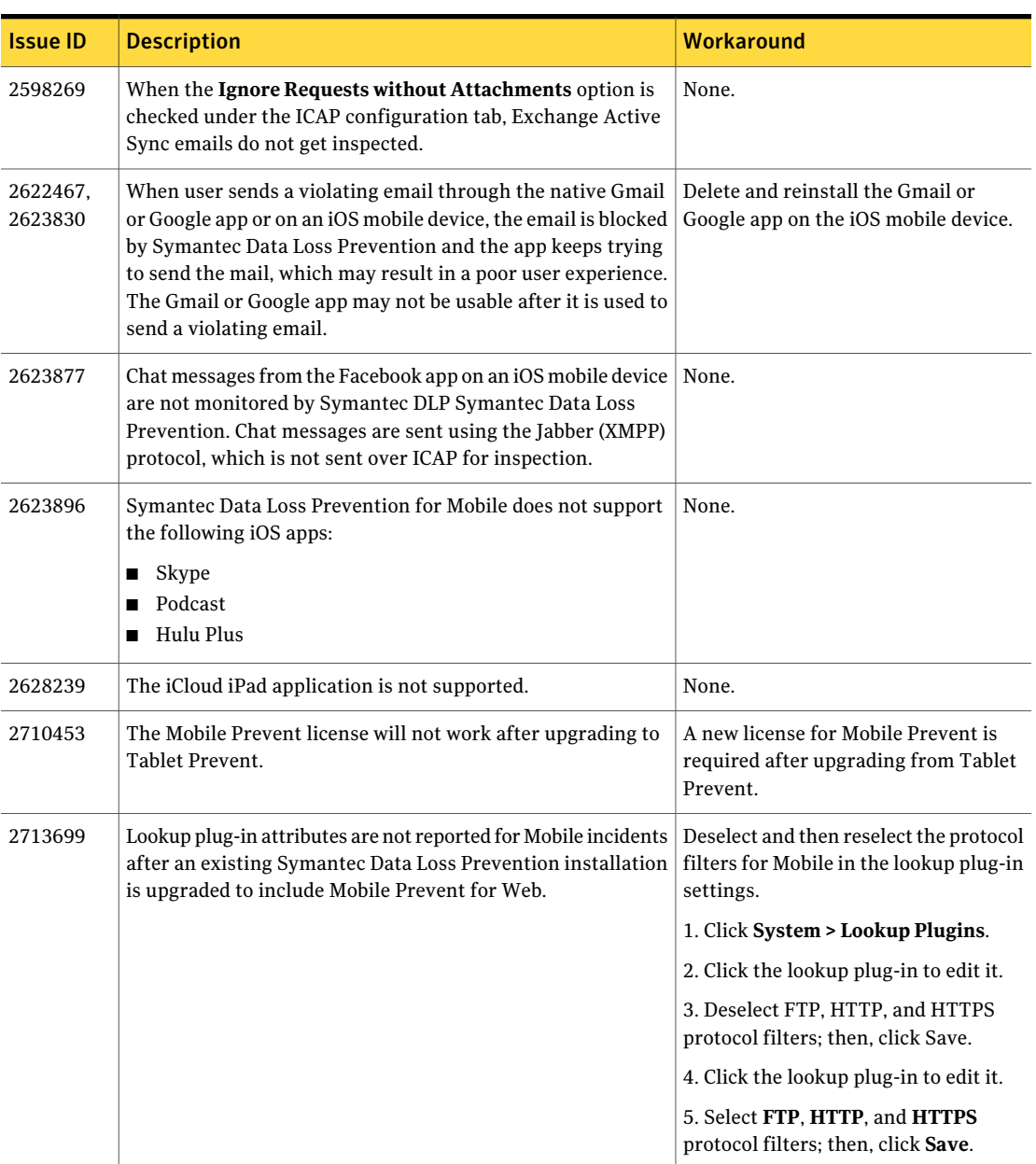

Table 4-9 Mobile Prevent known issues

# Known internationalization and localization issues

<span id="page-69-0"></span>The following tables list the known issues related to internationalization and localization for each product module.

#### Detection internationalization and localization known issues

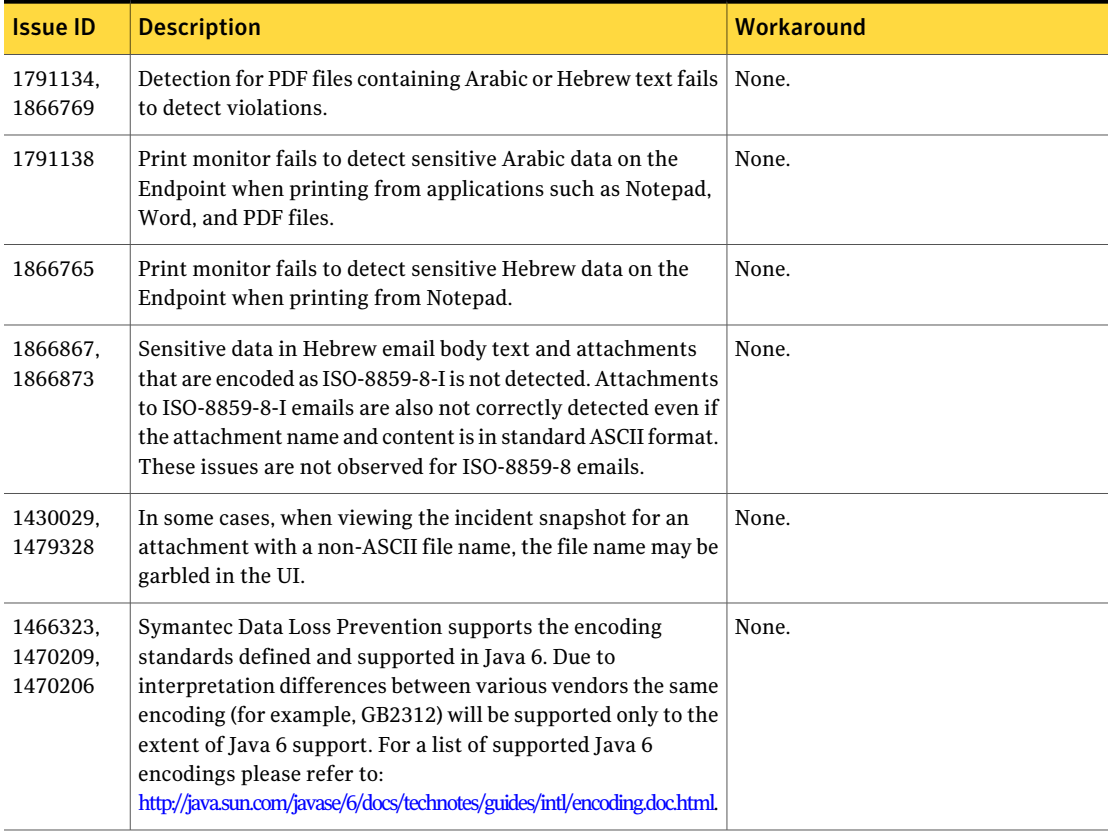

Table 4-10 Detection internationalization and localization known issues

| <b>Issue ID</b>                                                     | <b>Description</b>                                                                                                    | <b>Workaround</b>                                                                                                    |
|---------------------------------------------------------------------|----------------------------------------------------------------------------------------------------|----------------------------------------------------------------------------------------------------|
| 1519857,<br>1463737.<br>1463747,<br>1524289,<br>1791119,<br>1866773 | Certain non-ASCII content of scanned Microsoft Outlook<br>Personal Folders (.PST) files may be garbled in the Enforce UI<br>or undetected.                                                                                                    | None.                                                                                                    |
|                                                                     | Problems such as the following may be observed:                                                                                                    |                                                                                                    |
|                                                                     | Hyperlinks (location and document name) may be garbled.<br>П<br>For Windows-1256-encoded email, the body may not be<br>п<br>detected.                                                                                                    |                                                                                                    |
|                                                                     | Hebrew body and subject may remain undetected.<br>п<br>For UTF8-encoded mail, body and subject may remain<br>п<br>undetected, and attachment file names may be garbled.                                                                                                    |                                                                                                    |
| 1654792                                                             | Policies with ASCII digits (1234567890) may not match against<br>data containing Arabic-Indic digits such as the numbers used<br>in Egypt, Iran, Pakistan, and parts of India. In Excel files,<br>Arabic-Indic digits are treated as ASCII numbers, and they<br>match only on ASCII numbers (scanning, printing, CD burning)<br>although they are displayed as Arabic-Indic digits. For Word<br>and text files containing Arabic-Indic digits, the Arabic-Indic<br>digits must be specified in the policy. | The policy has to include match rules<br>for both Hindu-Arabic and Western<br>numbers depending on the kind of file.<br>To match Hindu-Arabic numbers in an<br>Excel files, the policy match rule<br>requires Western numbers. To match<br>Hindu-Arabic numbers in Word or text<br>files, the policy match rule requires<br>Hindu-Arabic numbers. |
| 1708526,<br>1709649.<br>1860340,<br>1503970                         | During EDM detection, a mixed token is not detected during<br>scanning. A mixed token is, for example, when Asian<br>characters and ASCII characters (or characters that are<br>normalized as ASCII characters) are combined. The EDM<br>indexes may also fail to support non-US field validators like<br>phone numbers or ZIP Codes.                                                                                                    | None.                                                                                                    |
| 1729175                                                             | For some incidents the non-ASCII characters in the incident<br>metadata may be garbled in the user interface. This does not<br>affect detection.                                                                                                    | None.                                                                                                    |
| 1806721.<br>1829508                                                 | Language-specific detection rules may fail to provide the<br>expected results (German sharp-s, Greek sigma, Japanese Yen,<br>Turkish I and others).                                                                                                    | Create separate detection rules for each<br>language-specific detection variation<br>you require.                                                                                                    |

Table 4-10 Detection internationalization and localization known issues *(continued)*

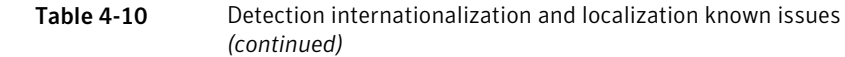

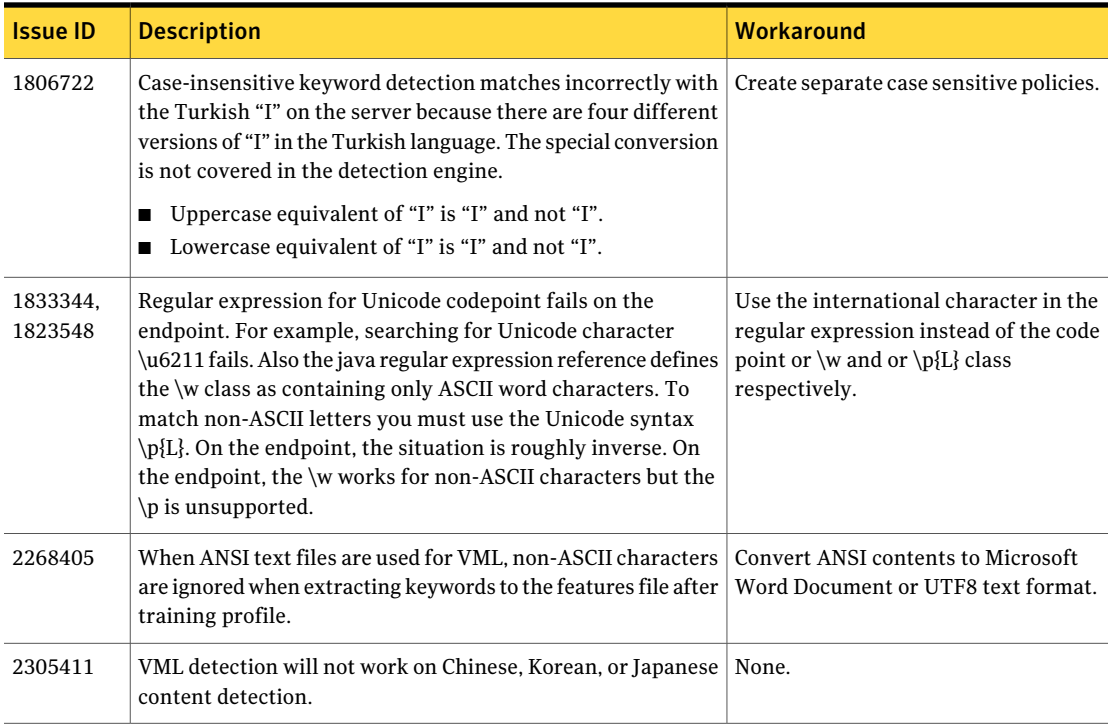

#### Discover internationalization and localization known issues

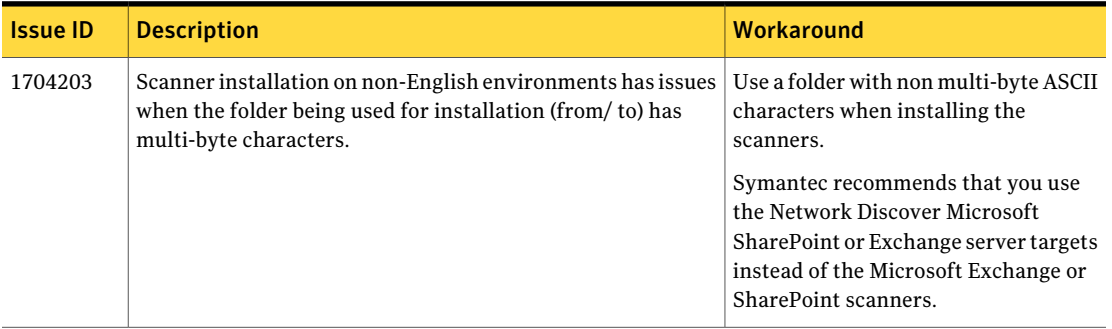

Table 4-11 Discover internationalization and localization known issues
| <b>Issue ID</b> | <b>Description</b>                                                                                                    | Workaround                                                                                                    |
|-----------------|----------------------------------------------------------------------------------------------------|----------------------------------------------------------------------------------------------------|
| 1727476         | When connecting to an SQL Server 2005 content root, you<br>will get the error "Unable to create a database connection"<br>when using credentials which use a password that contains<br>HiASCII characters. | Change the password and do not use<br>HiASCII characters.                                                                                                    |
| 1763681         | An error "The network name cannot be found" appears when<br>trying to scan a Discover target with $\beta$ in folder name using<br><b>JCIFS.</b>                                                            | Use a system mounter instead of JCIFS.                                                                                                    |
| 1824358         | Scanner configuration files do not support Byte Order Mark<br>(BOM) when saved using UTF8 encoding.                                                                                                    | Use a third-party tool such as<br>Notepad++ to save the file without<br>BOM.                                                                                                    |
| 1923438         | For SharePoint 2007 scanners,<br>VontuSharePoint2007Scanner.cfg job names must be<br>composed of ASCII-only characters. When a non-ASCII job<br>name is used, data is not scanned.                         | Workaround: Do not use non-ASCII<br>characters for job names.<br>Symantec recommends that you use<br>the Network Discover Microsoft<br>SharePoint or Exchange server targets<br>instead of the Microsoft Exchange or<br>SharePoint scanners. |

Table 4-11 Discover internationalization and localization known issues *(continued)*

## Endpoint internationalization and localization known issues

| <b>Issue ID</b> | <b>Description</b>                                                                                                    | Workaround                                                                                                    |
|-----------------|----------------------------------------------------------------------------------------------------|----------------------------------------------------------------------------------------------------|
| 2173748         | The Symantec Management Platform (SMP) DLP IC<br>context-sensitive online Help does not launch for Traditional<br>Chinese locales. This is due to how help files for Traditional<br>Chinese are deployed by the platform installer.<br>Context-sensitive help topics that are related to Install,<br>Upgrade, and Uninstall of the Symantec DLP Agent do not<br>display. | Access these online Help topics by<br>opening the "Installing Agents using"<br>the Symantec Management Platform"<br>topic from the DLP IC Online Help table<br>of contents. |

Table 4-12 Endpoint internationalization and localization known issues

# Enforce Server internationalization and localization known issues

Table 4-13 Enforce Server internationalization and localization known issues

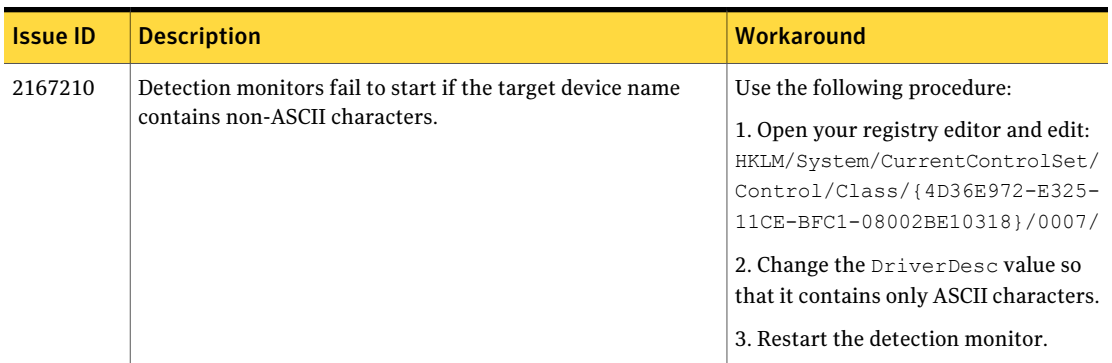

### Installer and Upgrader internationalization and localization known issues

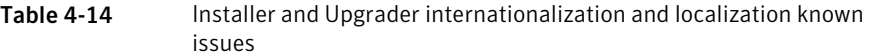

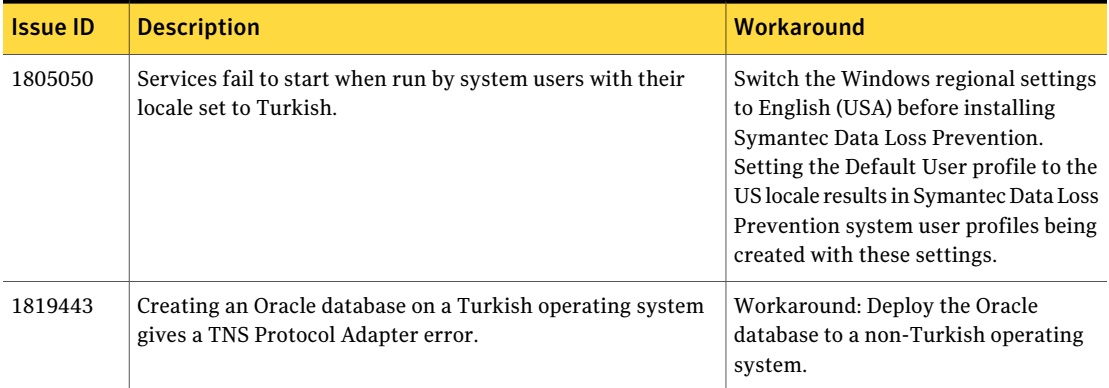

# Network internationalization and localization known issues

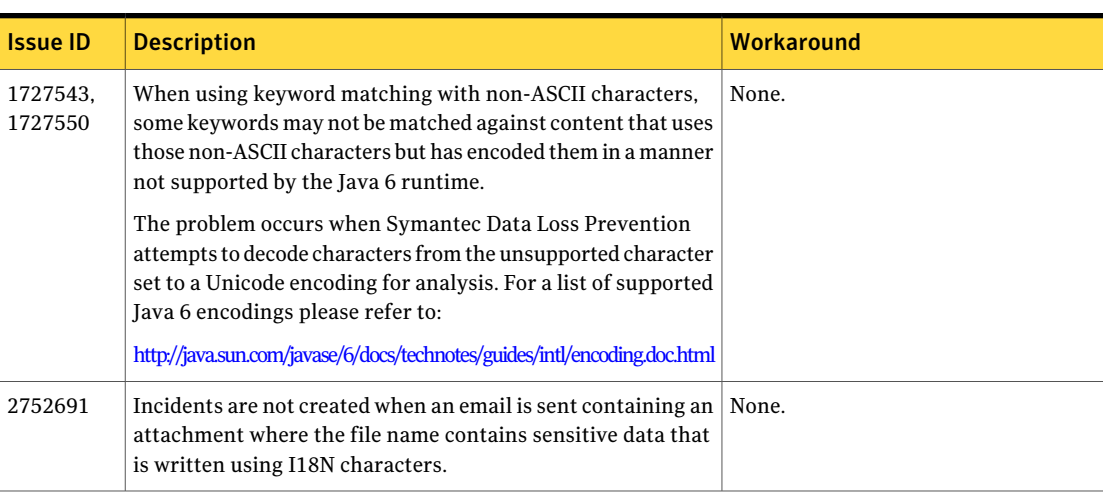

#### Table 4-15 Network internationalization and localization known issues

76 | Known issues

Known internationalization and localization issues